Müller-BBM GmbH Niederlassung Karlsruhe Nördliche Hildapromenade 6 76133 Karlsruhe

Telefon +49(721)504379 0 Telefax +49(721)504379 11

www.MuellerBBM.de

Dipl.-Met. Axel Rühling Telefon +49(721)504379 16 Axel.Ruehling@mbbm.com

03. März 2016 M112150/02 RLG/SCS

# **Genehmigungsverfahren "Plettenberg Süderweiterung"**

**Staubemissions- und -immissionsgutachten**

**Bericht Nr. M112150/02**

Auftraggeber: Holcim (Süddeutschland) GmbH Herr Andreas Junginger Dormettinger Straße 23 72359 Dotternhausen

Bearbeitet von: **Dipl.-Met. Axel Rühling** Dipl.-Met. Sarah Schmitz

Berichtsumfang: Insgesamt 47 Seiten, davon 41 Seiten Textteil, 6 Seiten Anhang

Akkreditiertes Prüflaboratorium nach ISO/IEC 17025 Müller-BBM GmbH

Niederlassung Karlsruhe HRB München 86143 USt-ldNr. DE812167190

Geschäftsführer: Joachim Bittner, Walter Grotz, Dr. Carl-Christian Hantschk, Dr. Alexander Ropert Stefan Schierer, Elmar Schröder

# **Inhaltsverzeichnis**

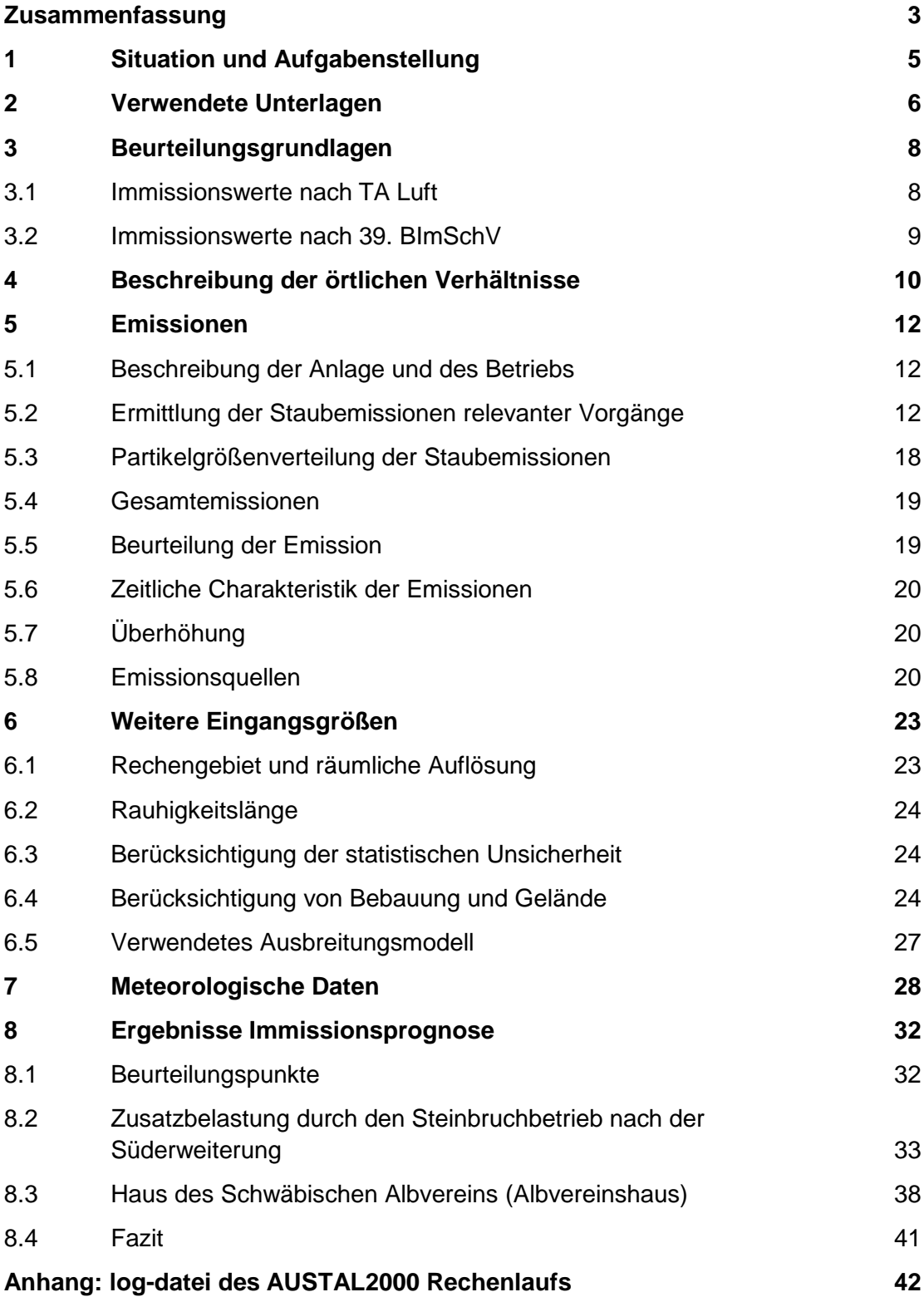

# <span id="page-2-0"></span>**Zusammenfassung**

Die Firma Holcim (Süddeutschland) GmbH betreibt am Plettenberg bei Dotternhausen auf einer Fläche von ca. 50 Hektar einen genehmigten Steinbruchbetrieb. Im Süden der derzeitigen Abbaufläche befindet sich eine etwa 20 Hektar große Fläche, die in der Raumnutzungskarte nach dem Satzungsbeschluss vom 29.09.2009 des Regionalplanes Neckar-Alb als Gebiet zur Sicherung von Rohstoffen (VRG) ausgewiesen ist. Der Steinbruch soll auf diese Fläche erweitert werden.

Derzeit erfolgt der Transport des gewonnenen Materials zu der bestehenden Aufbereitung mit Brecher an der Nordwestseite des bestehenden Steinbruchgebietes. Nach Aufbereitung des Materials wird es über eine Seilbahn zum Zementwerk in Dotternhausen gefördert. Es steht zum jetzigen Zeitpunkt noch nicht fest, ob der Brecher weiterhin am derzeitigen Standort betrieben werden soll, oder in den Bereich der Süderweiterung verlegt wird.

Für die vorgesehene Änderung des Regionalplanes und für die Antragsunterlagen des Erweiterungsverfahrens war die vollständige Bewertung aller Auswirkungen im Hinblick auf die Belange des Umwelt- und Immissionsschutzes notwendig. In diesem Zusammenhang wurde eine Prognose und Bewertung der vom Betrieb ausgehenden Staubemissionen und –immissionen für zwei verschiedene Szenarios durchgeführt (Szenario 1: unveränderter Brecherstandort; Szenario 2: Verlegung des Brechers in den Bereich der Erweiterung).

Auf der Grundlage der Emissionsabschätzung wurde eine Ausbreitungsrechnung mit einem Lagrange-Partikelmodell unter Berücksichtigung der standortspezifischen meteorologischen Gegebenheiten durchgeführt. Zur Beurteilung der Ergebnisse wurden die Immissionswerte der TA Luft für Staubniederschlag und Schwebstaub PM10 herangezogen, sowie die 39. BlmSchV für Schwebstaub PM<sub>2,5</sub>. Das Ergebnis der Untersuchung lässt sich wie folgt zusammenfassen:

- Die diffusen Staubemissionen überschreiten den Bagatellmassenstrom der TA Luft nach 4.1 Buchstabe a) i. V. mit 4.6.1.1 Buchstabe b) der TA Luft. Deshalb wurde die zu erwartende Zusatzbelastung durch die Anlage ermittelt.
- Die zu erwartende Zusatzbelastung durch Staubniederschlag liegt an den nächstgelegenen dauerhaften Wohnnutzungen in Szenario 1 wie auch in Szenario 2 unterhalb der Irrelevanzschwelle der TA Luft. Eine Bestimmung der Immissionskenngrößen nach Nr. 4.1 c) der TA Luft ist für Staubniederschlag daher nicht notwendig.
- Die zu erwartende Zusatzbelastung durch Schwebstaub PM<sub>10</sub> liegt an den nächstgelegenen dauerhaften Wohnnutzungen in beiden Szenarios unterhalb der Irrelevanzschwelle der TA Luft. Auch hier ist daher eine Bestimmung der Immissionskenngrößen nicht notwendig.
- Die zu erwartende Zusatzbelastung durch Schwebstaub PM<sub>2,5</sub> liegt an den nächstgelegenen dauerhaften Wohnnutzungen in Szenario 1 sowie in Szenario 2 unterhalb der Irrelevanzschwelle analog zur TA Luft. Eine Bestimmung der Immissionskenngrößen ist für Schwebstaub PM<sub>2,5</sub> daher nicht erforderlich.
- Am Haus des Schwäbischen Albvereins (Albvereinshaus) wird die Irrelevanzschwelle sowohl für Schwebstaub als auch für Staubniederschlag in beiden Szenarien überschritten, weshalb die Vor- und die Gesamtbelastung ermittelt wurden.
- Der Immissions-Jahreswert wird am Albvereinshaus für PM<sub>10</sub> und für Staubniederschlag in beiden Szenarien eingehalten. Aufgrund der nur sporadischen Nutzung des Albvereinshauses kann hinsichtlich des Schutzgutes Mensch von der Einhaltung der zulässigen Anzahl an Überschreitungstagen des PM<sub>10</sub>-Tagesmittelwertes ausgegangen werden.

Es bestehen aus lufthygienischer Sicht keine Anhaltspunkte dafür, dass bei bestimmungsgemäßem Betrieb der Anlage schädliche Umwelteinwirkungen und sonstige Gefahren, erhebliche Nachteile und erhebliche Belästigungen im Sinne des Bundes-Immissionsschutzgesetzes (BImSchG) für die Allgemeinheit und die Nachbarschaft durch die betrachteten Staubemissionen hervorgerufen werden können.

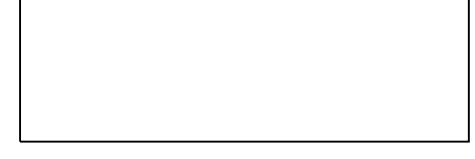

Dipl.-Met. Axel Rühling Dipl.-Met. Sarah Schmitz

# <span id="page-4-0"></span>**1 Situation und Aufgabenstellung**

Die Firma Holcim (Süddeutschland) GmbH betreibt am Plettenberg bei Dotternhausen auf einer Fläche von ca. 50 Hektar einen genehmigten Steinbruchbetrieb. Im Süden der derzeitigen Abbaufläche befindet sich eine etwa 20 Hektar große Fläche, die in der Raumnutzungskarte nach dem Satzungsbeschluss vom 29.09.2009 des Regionalplanes Neckar-Alb als Gebiet zur Sicherung von Rohstoffen (VRG) ausgewiesen ist. Der Steinbruch soll auf diese Fläche erweitert werden. Die gesamte Fläche des Steinbruchs und der Erweiterungsfläche ist geschlossen von einem Gebiet für Naturschutz und Landschaftspflege (FFH-Gebiet) umgeben. Betroffene Wohnbebauungen liegen in den Ortschaften Dotternhausen, Roßwangen, Ratshausen und Hausen in den umliegenden Tälern des Plettenbergs. In direkter Nähe zum Steinbruch liegt ein Haus des Schwäbischen Albvereins.

Derzeit erfolgt der Transport des gewonnenen Materials zu der bestehenden Aufbereitung mit Brecher an der Nordwestseite des bestehenden Steinbruchgebietes. Nach Aufbereitung des Materials wird es über eine Seilbahn zum Zementwerk in Dotternhausen gefördert.

Für die vorgesehene Änderung des Regionalplanes und für das Genehmigungsverfahren Süderweiterung ist die vollständige Bewertung aller Auswirkungen im Hinblick auf die Belange des Umwelt- und Immissionsschutzes notwendig. In diesem Zusammenhang wird eine Prognose und Bewertung der vom Betrieb ausgehenden Staubemissionen und –immissionen für zwei verschiedene Szenarios durchgeführt, da zum jetzigen Zeitpunkt noch nicht feststeht, ob der Brecher weiterhin am derzeitigen Standort betrieben werden soll oder in den Bereich der Süderweiterung verlegt wird.

Vor diesem Hintergrund soll auf der Grundlage einer Emissionsabschätzung eine Ausbreitungsrechnung mit einem Lagrange-Partikelmodell unter Berücksichtigung der standortspezifischen meteorologischen Gegebenheiten durchgeführt werden und die Ergebnisse anhand der TA Luft bzw. der 39. BImSchV bewertet werden.

# <span id="page-5-0"></span>**2 Verwendete Unterlagen**

Für das Gutachten wurden folgende Unterlagen zugrunde gelegt:

## <span id="page-5-1"></span>*Immissionsschutzrecht*

- [1] Erste Allgemeine Verwaltungsvorschrift zum Bundes-Immissionsschutzgesetz (Technische Anleitung zur Reinhaltung der Luft – TA Luft), GMBl Nr. 25-29 S. 511 vom 30. Juli 2002.
- [2] Bundes-Immissionsschutzgesetz Gesetz zum Schutz vor schädlichen Umwelteinwirkungen durch Luftverunreinigungen, Geräusche, Erschütterungen und ähnliche Vorgänge (BImSchG) vom 17. Mai 2013 (BGBl. I, Nr. 25, S. 1274) zuletzt geändert durch Artikel 76 der Verordnung vom 31. August 2015 (BGBl. I Nr. 35, S. 1474) in Kraft getreten am 8. September 2015.
- [3] Vierte Verordnung zur Durchführung des Bundes-Immissionsschutzgesetzes (Verordnung über genehmigungsbedürftige Anlagen - 4. BImSchV) vom 2. Mai 2013 (BGBl. I Nr. 21, S. 973) zuletzt geändert durch Artikel 3 der Verordnung vom 28. April 2015 (BGBl. I Nr. 17, S. 670) in Kraft getreten am 1. Mai 2015.
- <span id="page-5-2"></span>[4] 39. Verordnung zur Durchführung des Bundes-Immissionsschutzgesetzes – Verordnung über Luftqualitätsstandards und Emissionshöchstmengen (39. BImSchV) vom 2. August 2010 (BGBl. I Nr. 40, S. 1065).

# <span id="page-5-3"></span>*Emissionsberechnung*

- [5] VDI-Richtlinie 3790 Blatt 3 "Umweltmeteorologie; Emissionen von Gasen, Gerüchen und Stäuben aus diffusen Quellen: Lagerung, Umschlag und Transport von Schüttgütern", Januar 2010.
- [6] Untersuchung über die Emission diffuser Staubquellen, insbesondere Halden und Schüttgutanlagen und Möglichkeiten der Emissionsminderung, Jockel, Hartje, Forschungsbericht 83-104 03 106 im Auftrag des Umweltbundesamtes, 1983.
- [7] Technische Grundlage zur Beurteilung diffuser Staubemissionen, 2013. Bundesministerium für Wirtschaft, Familie und Jugend, Österreich.
- <span id="page-5-6"></span>[8] Pregger, T. (2006): Ermittlung und Analyse der Emissionen und Potenziale zur Minderung primärer anthropogener Feinstäube in Deutschland. Dissertation, Institut für Energiewirtschaft und rationelle Energieanwendung (IER), Universität Stuttgart.
- <span id="page-5-4"></span>[9] Gronewäller, L.: Diffuse Emissionen aus Steinbrüchen – Messung diffuser Staubemissionen und Emissionsmodellierung einer Sprengung im Steinbruch. VDI-Berichte Nr. 2072, 2009.
- <span id="page-5-5"></span>[10] Environmental Protection Agency (EPA): AP 42, 5th edition, Vol. 1, Chapter 11 Mineral Products Industry, Chapter 11.19.2: Crushed Stone Processing and Pulverized Mineral Processing, August 2004.

#### *Immissionsprognose*

- <span id="page-6-5"></span>[11] VDI-Richtlinie 3783 Bl. 13, Umweltmeteorologie - Qualitätssicherung in der Immissionsprognose - Anlagenbezogener Immissionsschutz – Ausbreitungsrechnung gemäß TA Luft, Januar 2010.
- <span id="page-6-9"></span>[12] VDI-Richtlinie 3945 Blatt 3, Umweltmeteorologie, Atmosphärische Ausbreitungsmodelle, Partikelmodell, September 2000.
- <span id="page-6-6"></span>[13] Ausbreitungsklassenzeitreihe Akterm der Station Klippeneck des repräsentativen Jahres 1999. Deutscher Wetterdienst.
- <span id="page-6-8"></span>[14] Programm AUSTAL2000, Version 2.6.11, Ingenieurbüro Janicke, Dunum (Referenzprogramm des Umweltbundesamtes).
- <span id="page-6-2"></span>[15] Janicke, L.; Janicke, U. (2004): Weiterentwicklung eines diagnostischen Windfeldmodells für den anlagenbezogenen Immissionsschutz (TA Luft), UFOPLAN Förderkennzeichen 203 43 256, im Auftrag des Umweltbundesamtes, Berlin.
- <span id="page-6-3"></span>[16] Bahmann, W.; Schmonsees, N.; Janicke, L. (2006): Studie zur Anwendbarkeit des Ausbreitungsmodells AUSTAL2000 mit Windfeldmodell TALdia im Hinblick auf die Gebäudeeffekte bei Ableitung von Rauchgasen über Kühltürme und Schornsteine, VGB-Forschungsprojekt Nr. 262 (Stand: 16. Januar 2006).
- <span id="page-6-4"></span>[17] ArguSoft GmbH (2009): 3. Austal View Anwender-Workshop. 21. und 22. September 2009 in Köln.

#### *Immissionswerte*

- <span id="page-6-10"></span>[18] Jahresmittelwerte für PM<sub>10</sub> und Staubniederschlag, Station Schwäbische-Alb, Jahr 2007 bis 2012, Landesanstalt für Umwelt, Messungen und Naturschutz Baden-Württemberg.
- <span id="page-6-11"></span>[19] LUA NRW Jahresbericht 2005, Landesumweltamt Nordrhein-Westfalen, Essen, seit 01.01.2007 Landesamt für Umwelt, Natur und Verbraucherschutz Nordrhein-Westfalen (LANUV NRW), Februar 2006, [www.lanuv.nrw.de.](http://www.lanuv.nrw.de/)

#### *Angaben zum Steinbruch Plettenberg*

- [20] Büro für Landschaftsplanung und Naturschutzmanagement AG.L.N.: Auszug aus dem Scopingpapier Steinbrucherweiterung Plettenberg; Dezember 2012.
- [21] Landratsamt Zollernalbkreis: Scopingprotokoll des Scoping-Termins vom 21.02.2013 bei der Firma Holcim in Dotternhausen zur Erweiterung des Steinbruchs Plettenberg; 30.04.2013.
- <span id="page-6-1"></span>[22] Angaben und Daten des Antragstellers bzw. Betreibers.

#### *Sonstiges*

- <span id="page-6-0"></span>[23] Topographische Karte, M 1 : 50 000 (CD-ROM-Version).
- <span id="page-6-7"></span>[24] Genehmigungsverfahren "Plettenberg Süderweiterung" – Klimagutachten, Müller-BBM-Bericht Nr. M112150/1.

# <span id="page-7-0"></span>**3 Beurteilungsgrundlagen**

Im vorliegenden Fall sind als mögliche luftverunreinigende Stoffe Schwebstaub  $PM_{10}$ und PM2,5 sowie Staubniederschlag zu betrachten.

### <span id="page-7-1"></span>**3.1 Immissionswerte nach TA Luft**

Grundlage der Beurteilung ist die Technische Anleitung zur Reinhaltung der Luft (TA Luft, [\[1\]\)](#page-5-1).

Eine Betrachtung von Immissionskenngrößen ist nach Nr. 4.1 der TA Luft nicht erforderlich

- a) bei geringen Emissionsmassenströmen (Nr. 4.6.1.1 TA Luft),
- b) bei einer geringen Vorbelastung (Nr. 4.6.2.1 TA Luft) oder
- c) bei irrelevanten Zusatzbelastungen (Nr. 4.2.2 und 4.3.2 TA Luft).

In diesen Fällen kann davon ausgegangen werden, dass schädliche Umwelteinwirkungen durch die Anlage nicht hervorgerufen werden können, es sei denn, trotz geringer Massenströme nach Buchstabe a) oder geringer Vorbelastung nach Buchstabe b) liegen hinreichende Anhaltspunkte für eine Sonderfallprüfung nach Nummer 4.8 vor.

Die im Sinne dieser Regelung zur Beurteilung potentiell zu Grunde zu legenden Emissions- und Immissionswerte sind in den folgenden Tabellen zusammengefasst.

Tabelle 1 Bagatellmassenstrom für Staub (ohne Berücksichtigung von Staubinhaltsstoffen).

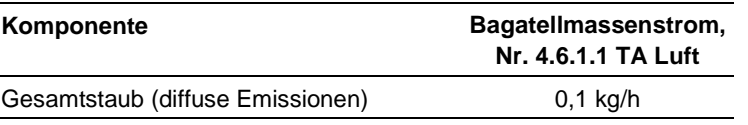

Tabelle 2 Immissionswerte (Mittelungszeitraum 1 Jahr) und Irrelevanzschwellen nach TA Luft.

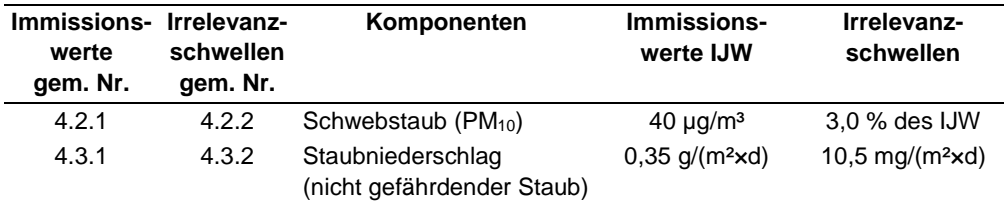

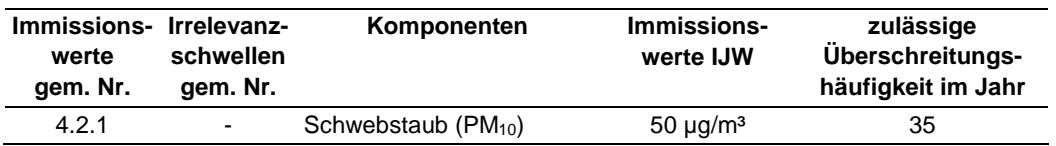

**Tabelle 3** Immissionswerte (Mittelungszeitraum 24 Stunden) nach TA Luft

## <span id="page-8-0"></span>**3.2 Immissionswerte nach 39. BImSchV**

Für die Beurteilung der Staubimmissionen sind die entsprechenden Beurteilungswerte nach der 39. BImSchV [\[4\]](#page-5-2) anzusetzen. Die maßgeblichen Grenzwerte bzw. Zielwerte sind in der folgenden Tabelle [4](#page-8-1) aufgeführt.

In der vorliegenden Untersuchung werden die Feinstaubpartikel PM<sub>10</sub> und PM<sub>2,5</sub> behandelt.

<span id="page-8-1"></span>Tabelle 4. Immissionsgrenzwerte zum Schutz der menschlichen Gesundheit [\[4\].](#page-5-2)

| Schadstoffkomponente<br>Bezugszeitraum | Konzentration<br>[ $\mu$ g/m <sup>3</sup> ] | Zulässige Überschreitungen<br>im Kalenderjahr |
|----------------------------------------|---------------------------------------------|-----------------------------------------------|
| Feinstaub PM <sub>10</sub>             |                                             |                                               |
| Jahresmittel                           | 40                                          | ٠                                             |
| Tagesmittel                            | 50                                          | 35                                            |
| Feinstaub $PM2.5$                      |                                             |                                               |
| Jahresmittel                           | 25                                          |                                               |

# <span id="page-9-0"></span>**4 Beschreibung der örtlichen Verhältnisse**

Der von der Firma Holcim (Süddeutschland) GmbH betriebene Steinbruch befindet sich auf dem Plettenberg ca. 1,3 km südöstlich von Dotternhausen. Die geplante Erweiterungsfläche schließt südlich an den bestehenden Steinbruch auf der Hochfläche des Plettenbergs an, der über eine ca. 2,4 km lange Materialseilbahn mit dem Zementwerk in Dotternhausen verbunden ist. Die Hänge des Plettenbergs um den Steinbruch sind bewaldet. Im Westen der geplanten Erweiterungsfläche befindet sich ein Haus des Schwäbischen Albvereins. Die nächstgelegenen Wohnnutzungen sind die bestehenden Wohngebäude

- in Dotternhausen, ca. 1,3 km nordwestlich,
- in Roßwangen, ca. 1,7 km nordöstlich,
- in Hausen am Tann, ca. 1,6 km südöstlich,
- und in Ratshausen, ca. 1,4 km südwestlich

des bestehenden Steinbruchs, beziehungsweise der geplanten Erweiterungsfläche.

Im Umgriff um den Standort ist das Gelände gegliedert. Das Brechergebäude und die Seilbahn befinden sich im Bereich des nordwestlichen Abbaugebietes auf ca. 980 m ü. NN. Die tiefste Sohle innerhalb des Abbaugebietes liegt auf ca. 940 m ü. NN.

Der Standort sowie die Umgebung des Steinbruchs sind aus der nachfolgenden topographischen Karte [\(Abbildung 1\)](#page-9-1) und dem Luftbild [\(Abbildung 2\)](#page-10-0) zu entnehmen.

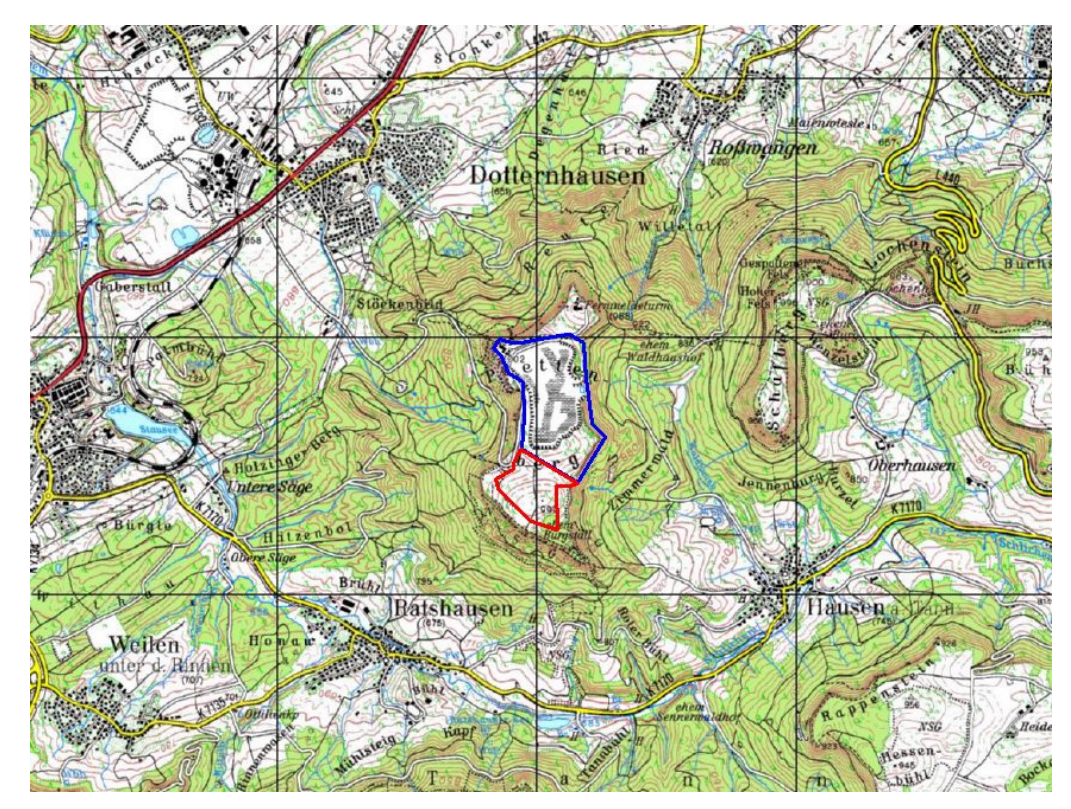

<span id="page-9-1"></span>Abbildung 1. Auszug aus der topographischen Karte im Bereich des Steinbruchs (blau umrandet) und der geplanten Erweiterung (rot markiert) [\[23\].](#page-6-0)

<span id="page-10-0"></span>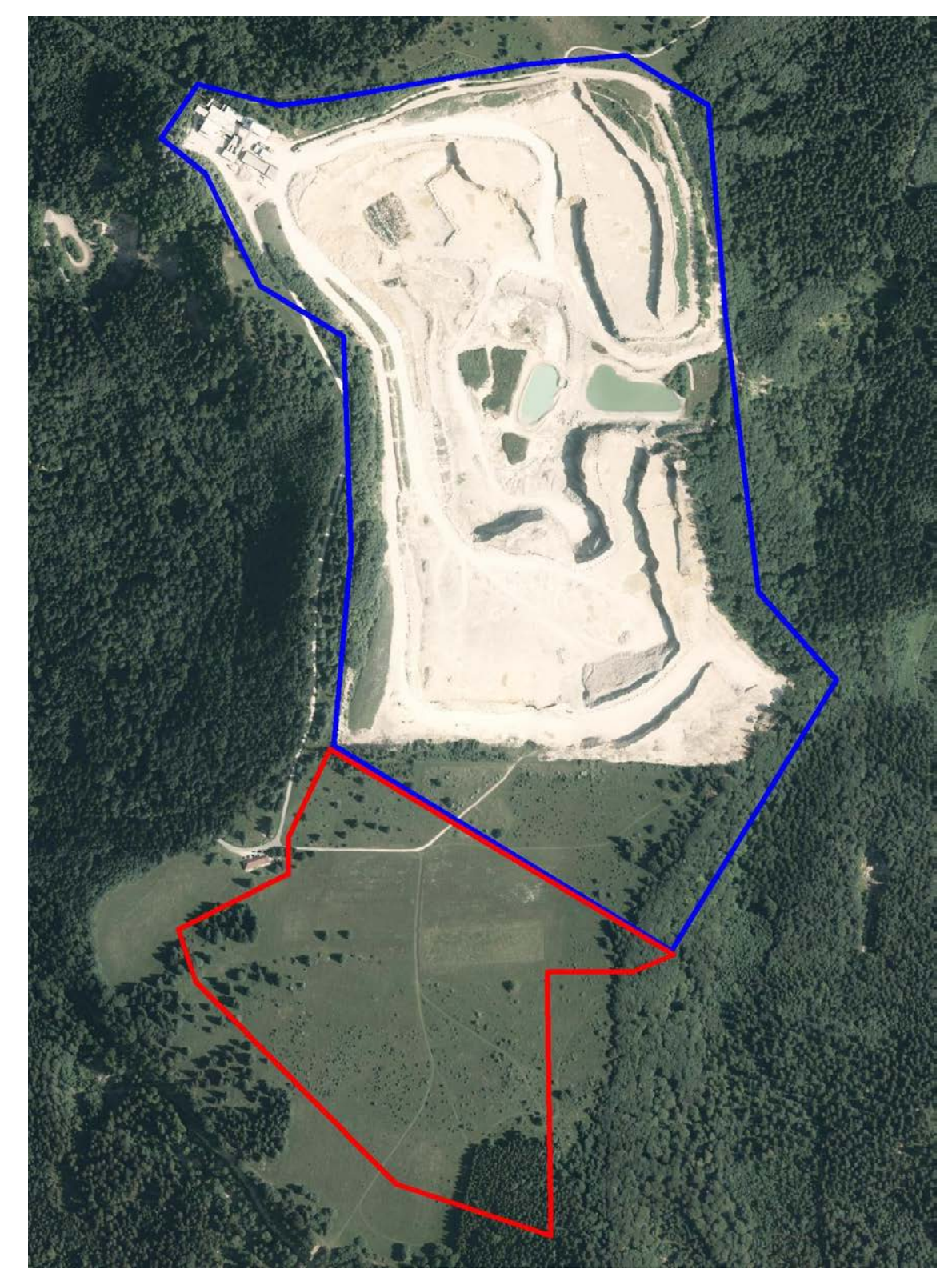

Abbildung 2. Luftbild des derzeitigen Abbaugebietes des Steinbruchs (blau markiert) und der geplanten Erweiterung (rot markiert).

# **5 Emissionen**

## <span id="page-11-1"></span><span id="page-11-0"></span>**5.1 Beschreibung der Anlage und des Betriebs**

Seit 1908 wird auf dem Plettenberg Kalkstein zur Zementproduktion gewonnen. Für die Zementherstellung ist eine homogene Qualität des Kalksteins wichtig, weswegen Kalkstein aus unterschiedlichen Abbaugebieten und damit unterschiedlichen Qualitäten entsprechend gemischt werden muss.

Durch die Erweiterung auf das Südfeld sollen ca. 20 Millionen Tonnen Kalkstein gewonnen werden. Bevor mit dem eigentlichen Gesteinsabbau begonnen werden kann, muss die ca. 25 cm starke Deckschicht abgetragen werden. Die Abbautiefe soll wie im bereits bestehenden Steinbruch bis auf das Niveau 940 m ü. NN reichen.

Im vorliegenden Gutachten werden 2 verschiedene Szenarios untersucht, da derzeit noch nicht feststeht, ob der Brecher nach Süden verlegt wird (Szenario 2) oder auch zukünftig an seiner heutigen Position betrieben wird (Szenario 1).

## <span id="page-11-2"></span>**5.2 Ermittlung der Staubemissionen relevanter Vorgänge**

Die Staubemissionen der einzelnen Arbeits- und Verfahrensschritte werden im Folgenden diskutiert. In Summe sind die folgenden potentiell emissionsrelevanten Vorgänge zu betrachten:

### *Sprengung*

- 1 Sprengung

*Transport des gelösten Gesteins zum Brecher*

- 2 Aufnahme des Gesteins mit Radlader nach Sprengung
- 3 Materialabwurf von Radlader auf SKW
- 4 Fahrweg Radlader im Bereich der Ladestellen
- 5 Fahrweg SKW zum Brecher (Hin- und Rückfahrt)
	- 6 Abwurf des Gesteins von SKW in Brecher

#### *Umlagerung des Gesteins*

- 7 Aufnahme des Gesteins mit Radlader von Haufwerk
- 8 Abwurf des Gesteins von Radlader auf Haufwerk

Im Ausbreitungsmodell werden folgende Emissionsquellen unterschieden: Abbaugebiet (Vorgänge 1 – 3, 7, 8), Abwurf in Brecher (Vorgang 6) sowie Fahrbewegungen auf unbefestigten Straßen (Vorgang 4 und 5). Aufgrund der Nähe des westlich des Steinbruchs gelegenen Hauses des Schwäbischen Albvereins wird im Sinne einer worst-case Betrachtung das Abbaugebiet direkt östlich des Albvereinshauses angesetzt und die Fahrstrecke der SKW zum Brecher auch am westlichen Rand des Steinbruchs angenommen.

Tage mit Niederschlag werden bei der Staubemissionsberechnung wie in Formel (4) angegeben berücksichtigt.

### **5.2.1 Staubemissionen beim Umschlag**

Zur Abschätzung der Staubemissionen beim Umschlag von Schüttgütern kann die VDI-Richtlinie 3790 Blatt 3 [\[5\]](#page-5-3) verwendet werden. Für die diskontinuierliche Materialaufnahme (Vorgänge 2 und 7) wird dort Gleichung [\(1\)](#page-12-0) angegeben:

<span id="page-12-0"></span>
$$
q_{Aut} = a \cdot 2.7 \cdot \frac{1}{\sqrt{M'}} \cdot \rho_{S} \cdot k_{U}
$$
 (1)

Es bedeuten:

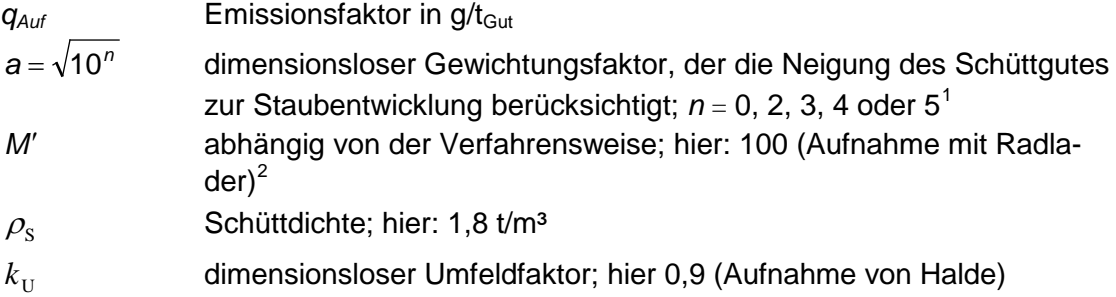

Für den diskontinuierlichen Abwurf des Materials (Vorgänge 3, 6 und 8) gilt Gleichung [\(2\)](#page-12-1):

<span id="page-12-1"></span>
$$
q_{Ab} = a \cdot 2.7 \cdot \frac{1}{\sqrt{M}} \cdot \left(\frac{H_{\text{frei}}}{2}\right)^{1.25} \cdot 0.5 \cdot k_{\text{Gerät}} \cdot \rho_{\text{S}} \cdot k_{U}
$$
 (2)

Es bedeuten:

<span id="page-12-2"></span><u>.</u>

| $q_{Ab}$                  | Emissionsfaktor in $g/t_{Gut}$                                         |
|---------------------------|------------------------------------------------------------------------|
| $a = \sqrt{10^n}$         | wie Gleichung (1)                                                      |
| М                         | Masse pro Abwurf in t; hier: 9,1 t (Radladerschaufel), 42 t (SKW)      |
| $H_{\text{fré}}$          | freie Fallhöhe in m; hier: 1,5 m (Radlader) bzw. 2 m (Brecher)         |
| $k_{\text{Gerät}}$        | dimensionsloser empirischer Korrekturfaktor; hier: 1,5 für diskontinu- |
|                           | ierliche Abwurfverfahren (z.B. Abkippen vom Radlader, SKW)             |
| $\rho_{\text{\tiny S}}$ , | wie in Gleichung (1)                                                   |
|                           |                                                                        |

 $1$  außergewöhnlich feuchtes/staubarmes Gut (n=0), Staub nicht wahrnehmbar (n=2), schwach staubend (n=3), (mittel) staubend (n=4), stark staubend (n=5); Der Exponent n wird entsprechend des optischen Erscheinungsbildes beim Umschlag des Schüttgutes festgelegt, wobei die Tabellen im Anhang B der VDI-Richtlinie 3790 eine Orientierungshilfe geben.

<span id="page-12-3"></span> $2$  Laut Nr. 7.2.2.3 der VDI 3790 Bl. 3 ist bei der Aufnahme des Guts mit Emissionen zu rechnen, deren Höhe in erster Näherung jedoch nicht proportional einer geförderten Masse ist, sondern vor allem von der Verfahrensweise abhängt. Aus Bild 7 der VDI 3790 Bl. 3 ist für die Aufnahme mit Schaufellader ein standardisierter Faktor von 100 pro Abwurf angegeben.

*k*<sub>U</sub> dimensionsloser Umfeldfaktor; hier: 0,7 (Abwurf in dreiseitig eingehausten Trichter mit hohen Seitenwänden ohne Absaugung) und 0,9 (Abwurf auf Halde)

In den Gleichungen (1) und (2) muss noch der Faktor  $a = \sqrt{10^n}$  bestimmt werden. Dieser wird entsprechend dem optischen Erscheinungsbild beim Umschlag des Schüttgutes festgelegt, wobei die Tabellen im Anhang B der VDI-Richtlinie 3790 eine Orientierungshilfe geben. Im vorliegenden Fall war nach Augenscheinnahme beim Ortstermin eine schwache Staubentwicklung beim Gesteinsumschlag festzustellen, so dass *n* = [3](#page-13-1) (schwach staubend) angesetzt werden kann<mark><sup>3</sup>.</mark>

Damit können die Emissionsfaktoren nach den Gleichungen [\(1\)](#page-12-0) und (2) berechnet werden. Es ergeben sich die in der folgenden [Tabelle](#page-13-0) 5 aufgeführten Emissionen. Dabei wurde berücksichtigt, dass zwei verschiedene Radladertypen zum Einsatz kommen. Es werden 75 % der Massen mit dem Radladertyp Volvo L 350 F (ca. 10,4 t Nutzlast) bewegt und die restlichen 25 % mit dem Radladertyp Volvo LH 250 H (ca. 5 t Nutzlast). Daraus ergibt sich eine mittlere Nutzlast von 9 t.

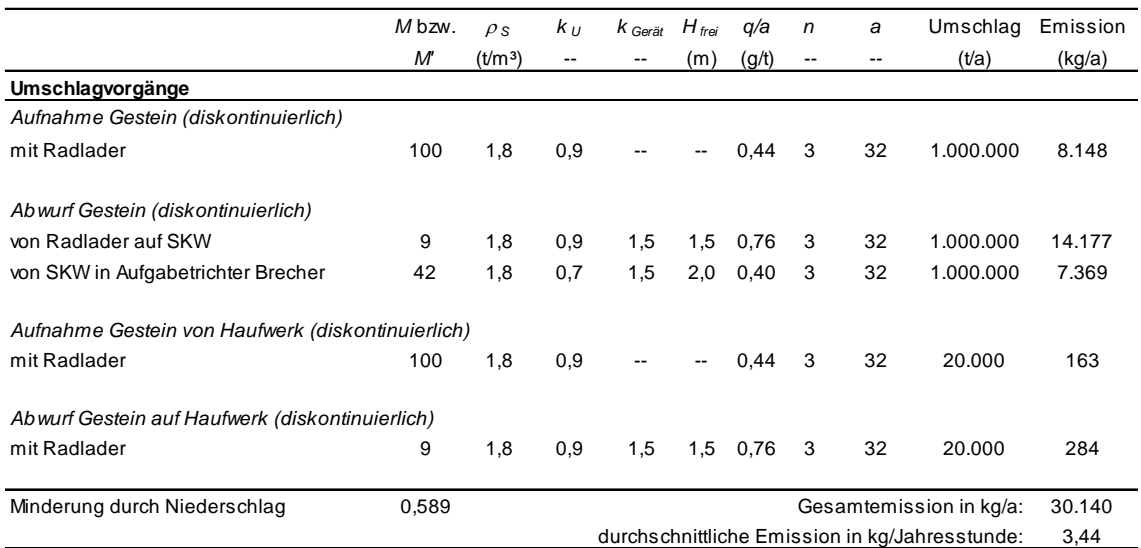

<span id="page-13-0"></span>Tabelle 5. Abschätzung der Staubemissionen durch Umschlagvorgänge.

# **5.2.2 Sprengung**

<span id="page-13-1"></span><u>.</u>

Zur Vorbereitung einer Sprengung ist das Abteufen von Bohrlöchern erforderlich. Hierfür wird ein Bohrgerät verwendet. Die beim Abteufen entstehenden Staubemis-

Der Ortstermin fand am 01.04.2014 statt. Letzter Niederschlag war am 24.3.2014 gefallen. d.h. 7 Tage Trockenheit vor dem Ortstermin. Wetter vom 29.3. bis 31.3.2014: wolkenlos, maximal mögliche Sonnenscheindauer (bis zu 10 h/d), Temperaturen bis 17,8°C. Werte der nahegelegen meteorologischen Station Klippeneck am 01.04.2014: Maximale Temperatur 16,6°C, relative Feuchte < 50 %, Minimale Temperatur 6.7°C, Sonnenscheindauer 6 h, gering bewölkt.

sionen werden vollständig erfasst und einem Tuchfilter zur Entstaubung zugeführt. Sofern durch regelmäßige Kontrolle und Wartung die Wirksamkeit der Staubabscheidung sichergestellt ist, sind bei dieser Vorgehensweise keine relevanten Staubemissionen zu berücksichtigen.

Die Abschlaghöhe je Sprengvorgang soll auf der Erweiterungsfläche in der Regel ca. 20 m betragen. Das abgesprengte Gesteinsvolumen beträgt pro Sprengung im Mittel ca. 9.000 m<sup>3</sup> (16.200 t) [\[22\].](#page-6-1) Dieser Menge liegt ein Jahresleistungsvolumen von ca. 1.000.000 Tonnen zugrunde, das mit 2 Sprengungen einmal pro Woche im Jahr gelöst wird.

Die Staubentwicklung beim Sprengen tritt v.a. beim Zusammenstürzen der Gesteinswand ein. Der Vorgang ist modelltechnisch prinzipiell dem Abkippen von Gesteinsbruch von der Ladefläche eines Transporters vergleichbar, nur dass die Fallhöhe und die Gesteinsmenge jeweils wesentlich größer sind. Zur Abschätzung der Staubemissionen bei der Sprengung wird daher ebenfalls Gleichung [\(2\)](#page-12-1) herangezogen.

Die zu beobachtende Staubentwicklung ist im Wesentlichen auf Grobstaub zurückzuführen, die entstehende Staubwolke verbleibt demnach hauptsächlich innerhalb des Steinbruches  $[9]$ . Hier wird n = 2 angesetzt. Der aus den Sprenglöchern ausgeblasene Staub wird hierunter subsummiert. Als mittlere Fallhöhe bei Berücksichtigung einer Haldenbildung kann erfahrungsgemäß von der Hälfte der Abschlaghöhe ausgegangen werden $^4$  $^4$ .

Auf 8.760 Jahresstunden gerechnet, ergibt sich eine mittlere Emission von ca. 0,22 kg/h bei einer Abschlaghöhe von 20 m. Im Sinne einer konservativen Betrachtung wurde keine Emissionsminderung durch Niederschlag berücksichtigt.

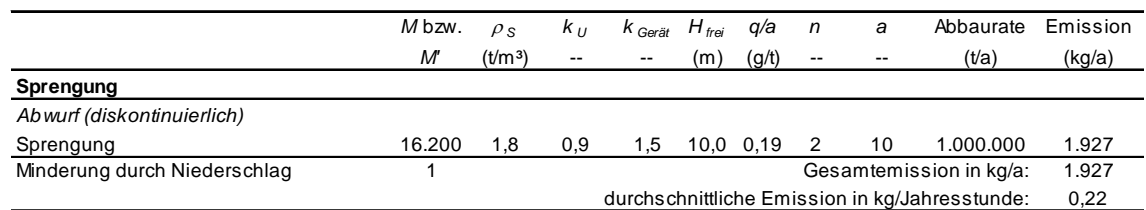

Tabelle 6. Abschätzung der Staubemissionen durch Sprengvorgänge.

# **5.2.3 Fahrverkehr im Steinbruch**

Beim Fahrverkehr im Steinbruch können grundsätzlich Emissionen durch Staubaufwirbelungen entstehen.

Zur Abschätzung von Staubaufwirbelungen durch Fahrbewegungen sind die Radladerfahrten und die SKW-Fahrten zu betrachten. Hier ergibt sich ein Unterschied in den Staubemissionen zwischen Szenario 1 und Szenario 2. Da beim Szenario 2 der

<span id="page-14-0"></span>-

<sup>4</sup> Wandhöhe 20 m, hieraus folgt eine mittlere Fallhöhe von 10 m ohne Haldenbildung. Mit Berücksichtigung der Sprenghalde würde eine geringere Fallhöhe resultieren. Konservativ wird von einer mittleren Fallhöhe von 10 m ausgegangen.

Brecherstandort in das südliche Abbaugelände verlegt wird, verkürzt sich somit die Fahrstrecke des SKW zum Brecher.

Die Staubemissionen auf **unbefestigten** Fahrwegen, die durch die Fahrbewegungen verursacht werden, können gemäß der VDI-Richtlinie 3790 Bl. 3 [\[5\]](#page-5-3) wie folgt abgeschätzt werden:

$$
q_T = k_{Kgv} \cdot \left(\frac{S}{12}\right)^a \cdot \left(\frac{W}{2.7}\right)^b \cdot \left(1 - \frac{p_{\text{unbefestigt}}}{365}\right) \tag{3}
$$

Es bedeuten:

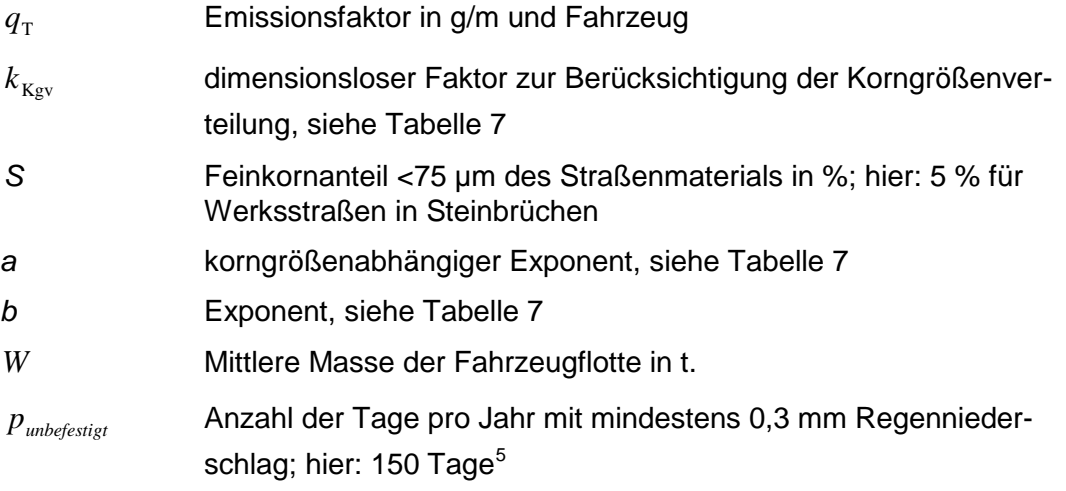

<span id="page-15-0"></span>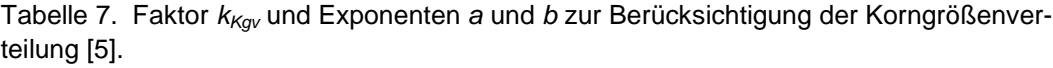

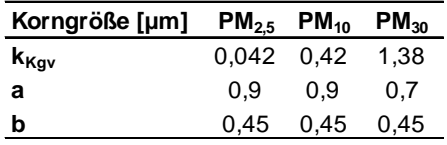

Für unbefestigte Werkstraßen in Steinbrüchen ist in [\[5\]](#page-5-3) der Feinkornanteil des Straßenmaterials *S* mit 10 % als Anhaltswert angegeben. Beim Ortstermin konnte innerhalb des Steinbruchs nur eine geringe Staubbeladung der unbefestigten Strecken festgestellt werden. Aus diesem Grund wird *S* = 5 % angesetzt, was etwa dem Mittelwert der Bandbreite der in der Praxis untersuchten Feinkornanteile auf Werkstraßen in Steinbrüchen entspricht [\[5\].](#page-5-3)

Die Abschätzungen der Staubemissionen durch Fahrbewegungen auf unbefestigten Straßen sind in [Tabelle](#page-16-0) 8 für Szenario 1 und in [Tabelle](#page-16-1) 9 für Szenario 2 dargestellt.

<span id="page-15-1"></span>-

<sup>&</sup>lt;sup>5</sup> Für die betrachtete Region liegt die Zahl der Regentage mit mehr als 0,1 mm Niederschlag bei ca. 210 bis 220. Für die Berechnungen wird die Anzahl der Tage pro Jahr mit mehr als 0,3 mm Niederschlag mit 150 angesetzt.

<span id="page-16-0"></span>Tabelle 8. Abschätzung der Emissionen durch Staubaufwirbelungen bei Fahrbewegungen auf unbefestigten Fahrwegen innerhalb des Betriebsgeländes für **Szenario 1**.

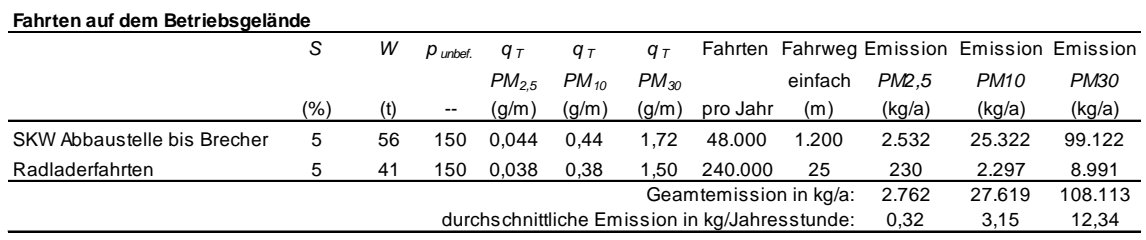

<span id="page-16-1"></span>Tabelle 9. Abschätzung der Emissionen durch Staubaufwirbelungen bei Fahrbewegungen auf unbefestigten Fahrwegen innerhalb des Betriebsgeländes für **Szenario 2**.

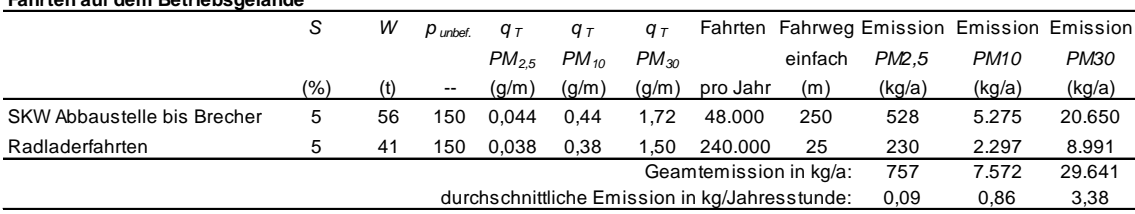

Die Immissionsbeiträge der von den laufenden Motoren ausgehenden Partikelemis-sionen der eingesetzten Maschinen sind in der nachfolgenden [Tabelle](#page-16-2) 10 dargestellt. Diese sind aus lufthygienischer Sicht im Vergleich zu den Aufwirbelungsemissionen vernachlässigbar.

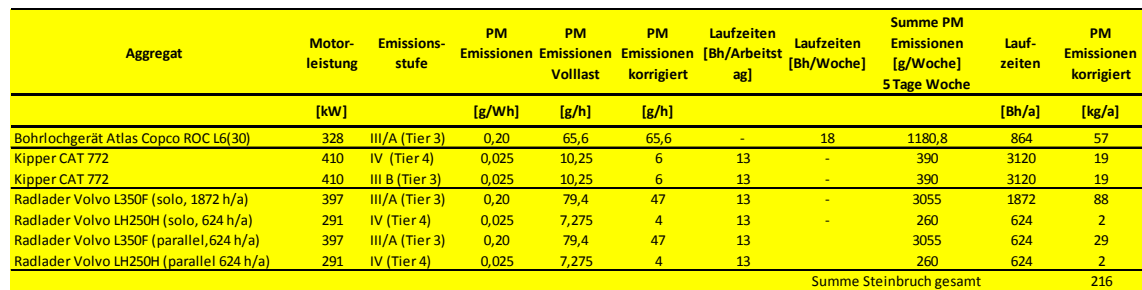

#### <span id="page-16-2"></span>Tabelle 10. Partikelemissionen der Motoren der eingesetzten Maschinen.

In Szenario 2 (Brecherstandort im südlichen Abbaugelände) soll der Transport des Gesteins vom Brecher zur Seilbahn mittels abgedeckten Transportbändern erfolgen. Aufgrund der Abdeckung stellen nur die Bandübergabestellen eine Staubquelle dar. Gemäß Betreiber würden zwei Übergabestellen ausreichen. Diese sollen zum Witterungsschutz umbaut werden, womit nur noch mit geringen Restemissionen im Bereich der Übergabestellen zu rechnen ist. Gemäß der US-EPA [\[10\]](#page-5-5) kann im vorliegenden Fall für jede Bandübergabestelle ein PM<sub>10</sub>-Emissionsfaktor von 2,3  $\times$  10<sup>-5</sup> kg je umgeschlagene Jahrestonne angesetzt werden.

**Fahrten auf dem Betriebsgelände**

Bei einer umgeschlagenen Menge von 1.000.000 t/a ergibt sich eine Staubemission von ca. 23 kg/a je Übergabestelle. Selbst wenn sich herausstellen würde, dass mehr als 2 Bandübergabestellen notwendig wären, sind die dort entstehenden Staubemissionen aus lufthygienischer Sicht im Vergleich zu den Aufwirbelungsemissionen vernachlässigbar.

### **5.2.4 Lagerung/Abwehung**

Im Bereich der geplanten Erweiterungsfläche ist keine Haldenlagerung vorgesehen. Das abgesprengte Material ist überwiegend grobkörnig, womit bei der kurzzeitigen Zwischenlagerung des Materials bis zum Transport zum Brecher nicht mit relevanten Staubemissionen durch Abwehungen zu rechnen ist.

Im Bereich der Fahrstrecken erfolgt durch die Aufwirbelung aufgrund der Befahrung bereits ein quasi kontinuierlicher Abtransport der Staubfraktionen. Zusätzliche Emissionen durch Abwehungsereignisse treten nur sehr kurzzeitig auf und sind innerhalb des Steinbruchgeländes aufgrund der Abschirmung auch nur mit reduzierter Windgeschwindigkeit verbunden.

Insgesamt können Emissionen durch Abwehungen im Vergleich zu den konservativ ermittelten Aufwirbelungsemissionen durch Fahrbewegungen (siehe [Tabelle](#page-16-0) 8: 108.000 kg/a) vernachlässigt werden.

## **5.2.5 Brecher**

Staubemissionen durch den Brecherbetrieb sind aufgrund der technischen Maßnahmen (Absaugung mit Abreinigung) im Gesamtkontext der konservativen Emissionsermittlung vernachlässigbar. Aus einem Abluftvolumenstrom von 7.800 m<sup>3</sup>/h resultiert ein Staubmassenstrom von ca. 0,16 kg/h. Dieser Wert unterschreitet den Bagatellmassenstrom der TA Luft von 1 kg/h.

# <span id="page-17-0"></span>**5.3 Partikelgrößenverteilung der Staubemissionen**

Die ermittelten diffusen Staubemissionen aus Sprengung und Umschlagvorgängen sind als Gesamtstaub angegeben. Für die Ausbreitungsrechnung ist die Verteilung auf die einzelnen Korngrößenklassen anzugeben. In Anlehnung an [\[8\]](#page-5-6) werden folgende Korngrößenverteilungen angenommen:

Tabelle 11. Angesetzte Partikelgrößenverteilung der diffusen Emissionen

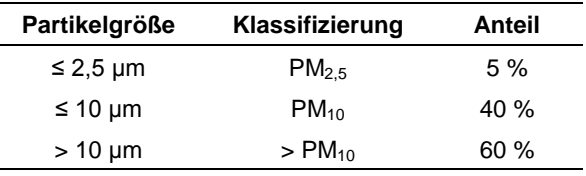

Nach Anhang 3 der TA Luft entspricht dieses den folgenden Staubklassen:

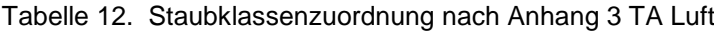

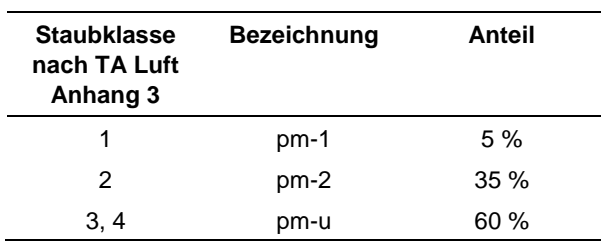

Die Korngrößenverteilung wurde in der Ausbreitungsrechnung durch die Sedimentations- ( $v_s$ ) und Depositionsgeschwindigkeiten ( $v_d$ ) nach Anhang 3 der TA Luft abgebildet.

Es gilt für:

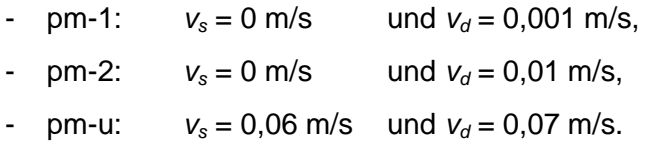

#### <span id="page-18-0"></span>**5.4 Gesamtemissionen**

Für den Betrieb des Steinbruchs wurden folgende Gesamtemissionen an Staub ermittelt:

*Szenario 1:*

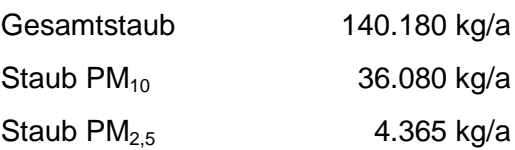

#### *Szenario 2:*

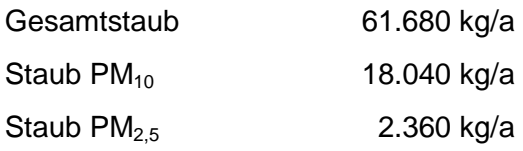

#### <span id="page-18-1"></span>**5.5 Beurteilung der Emission**

Der Emissionsmassenstrom liegt schon während der durchschnittlichen Jahresstunde mit ca. 16 kg/h für Szenario 1 bzw. 7 kg/h für Szenario 2 deutlich über dem Bagatellmassenstrom der TA Luft von 0,1 kg/h für diffuse Staubemissionen.

S:\M\Proj\112\M112150\M112150\_02\_BER\_6D.DOC:15. 03. 2016

S:\M\Proj\112\M112150\M112150\_02\_BER\_6D.DOC:15.03.2016

Daher ist eine Betrachtung der Zusatzbelastung durch den Steinbruch erforderlich, um zu prüfen. ob die Irrelevanzkriterien bzw. die Immissionswerte der TA Luft eingehalten werden.

### <span id="page-19-0"></span>**5.6 Zeitliche Charakteristik der Emissionen**

Die Emissionen werden während der Betriebszeiten freigesetzt. Gemäß Betreiber sind dabei verschiedene Szenarien möglich, wobei der Worst Case der Betrieb von Montag bis Freitag jeweils von 6 bis 22 Uhr und am Samstag von 6 bis 14 Uhr wäre. Der Best Case wäre ein Betrieb von Montag bis Freitag von 6 bis 20 Uhr und kein Steinbruchbetrieb am Samstag. An Sonntagen findet kein Steinbruchbetrieb statt. Bei der Berechnung der Staubimmissionen ist die Jahresfracht an Staub ausschlaggebend, welche sich aus dem bewegten Gesteinsvolumen ergibt. Sie ist damit unabhängig von den täglichen Betriebs- und Schichtzeiten.

# <span id="page-19-1"></span>**5.7 Überhöhung**

Für die ausschließlich diffusen Emissionen des Steinbruchs wird keine Überhöhung berücksichtigt.

## <span id="page-19-2"></span>**5.8 Emissionsquellen**

Die Emissionen aus dem Steinbruchbetrieb werden diffus freigesetzt. In den Ausbreitungsrechnungen werden diese als bodennahe Emissionsquellen (Volumenquellen) beschrieben.

Die in der Ausbreitungsrechnung angesetzte Lage der Emissionsquellen ist in [Abbildung 3](#page-20-0) für das Szenario 1 und in [Abbildung 4](#page-21-0) für Szenario 2 dargestellt. Die Fahrstrecken wurden im Modell nicht im Detail abgebildet, jedoch von der Streckenlänge konservativ angesetzt. Detailangaben zu den Emissionsquellen können der Austal.log-Datei im Anhang entnommen werden.

Aufgrund der unspezifischen Position der Entstehung diffuser Staubemissionen im Abbaubereich wird hierfür eine Volumenquelle modelliert (Quelle 1 in [Abbildung 3](#page-20-0) und 4). Die Größe dieser Quelle entspricht ungefähr der Größe des Gebiets, welches innerhalb eines Jahres abgebaut werden kann. In diesem Gebiet finden die Sprengungen und die Verladung des Gesteins mit Radladern auf die SKW statt. Im Sinne einer worst-case-Betrachtung wurde das Abbaugebiet direkt östlich des Albvereinshauses angesetzt. Die Fälle, in denen sich das Abbaugebiet weiter entfernt vom Naturfreundehaus befindet, und somit die Staubimmissionssituation dort günstiger ist, werden im Folgenden nicht untersucht.

Der Emissionsort am Brecher wird ebenfalls als Volumenquelle modelliert, da die Emissionen diffus in einem größeren Raumvolumen freigesetzt werden. Die Fahrwege werden aufgrund der Aufwirbelung hinter den SKW als Volumenquellen beschrieben.

In der nachfolgenden [Tabelle](#page-20-1) 13 sind die definierten Emissionsquellen für Szenario 1 aufgelistet.

<span id="page-20-1"></span>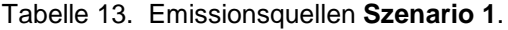

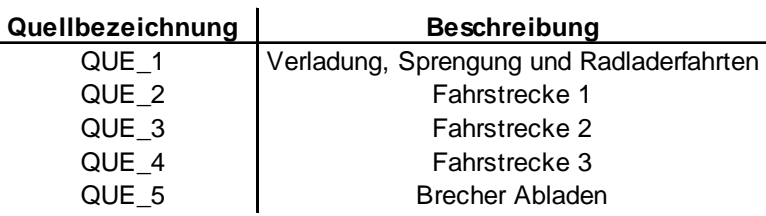

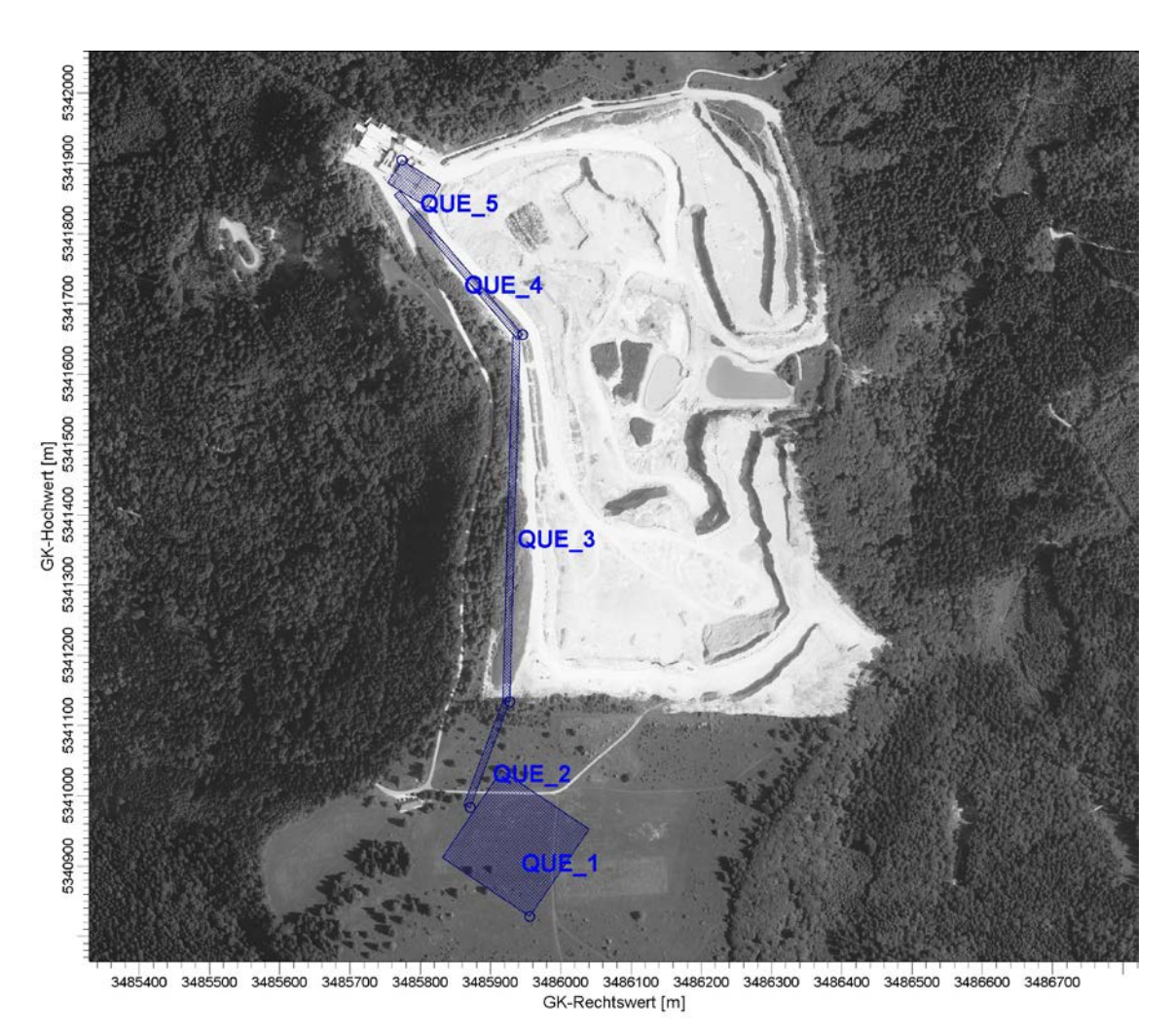

<span id="page-20-0"></span>Abbildung 3. Lageplan der Emissionsquellen für **Szenario 1**.

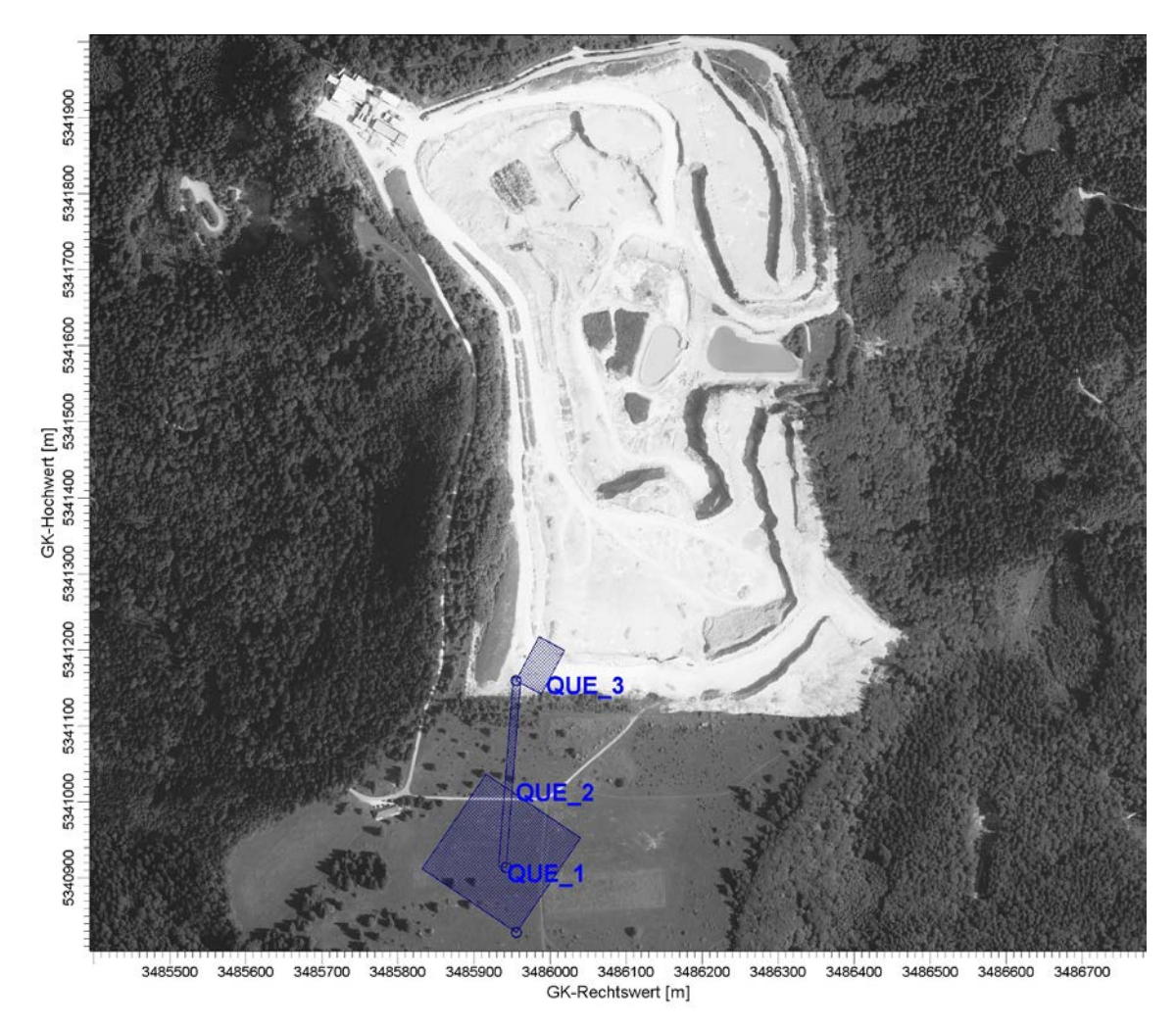

<span id="page-21-0"></span>Abbildung 4. Lageplan der Emissionsquellen für **Szenario 2**.

In der nachfolgenden [Tabelle](#page-21-1) 14 sind die definierten Emissionsquellen für Szenario 2 aufgelistet.

<span id="page-21-1"></span>Tabelle 14. Emissionsquellen **Szenario 2**.

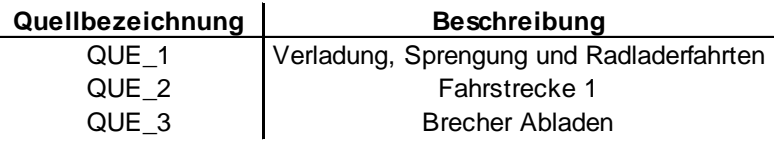

# **6 Weitere Eingangsgrößen**

## <span id="page-22-1"></span><span id="page-22-0"></span>**6.1 Rechengebiet und räumliche Auflösung**

Als Rechengebiet wurde ein Rechteck mit Kantenlängen von 3.840 m x 4.608 m festgelegt [\(Abbildung 5\)](#page-22-2). Es genügt damit den Anforderungen der Nr. 4.6.2.5 der TA Luft, wonach das Rechengebiet bei niedrigen Quellen mindestens einen Radius von 1 km um den Emissionsschwerpunkt haben soll.

Es wurde ein vierfach geschachteltes Rechengitter mit Gitterweiten von 16 m, 32 m, 64 m und 128 m verwendet. Ort und Betrag der Immissionsmaxima und die Höhe der Zusatzbelastungen an den relevanten Immissionsorten können bei diesem Ansatz mit hinreichender Sicherheit bestimmt werden.

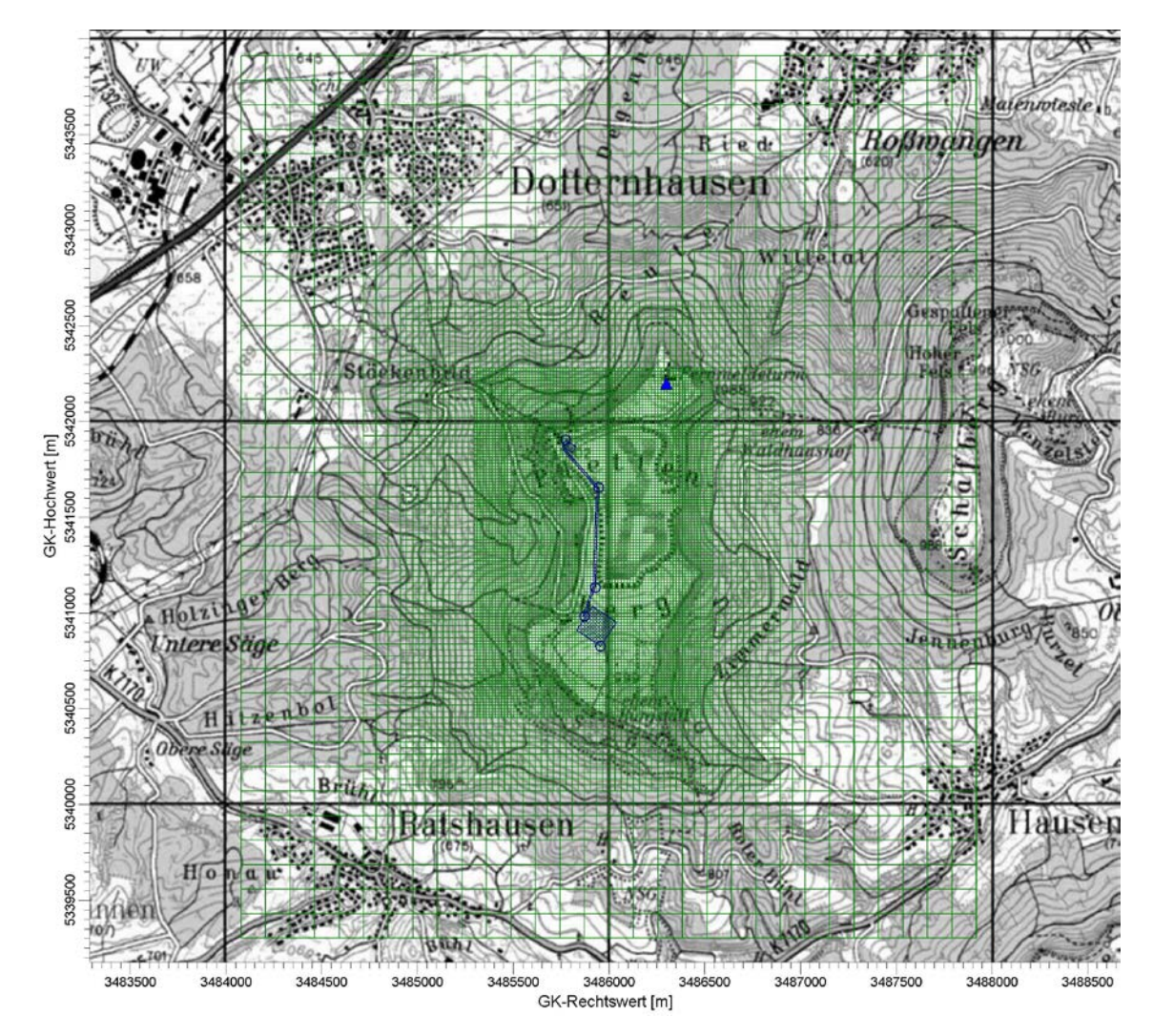

<span id="page-22-2"></span>Abbildung 5. Rechengebiet und Rechengitter der Ausbreitungsrechnung (Anemometerstandort = blaues Dreieck).

M112150/02 RLG/SCS 03. März 2016 Seite 23 Die Konzentration an den Aufpunkten wurde als Mittelwert über ein vertikales Intervall vom Erdboden bis 3 m Höhe über dem Erdboden berechnet, sie ist damit repräsentativ für eine Aufpunkthöhe von 1,5 m über Flur. Die so für ein Volumen bzw. eine Fläche des Rechengitters berechneten Mittelwerte gelten als Punktwerte für die darin enthaltenen Aufpunkte.

### <span id="page-23-0"></span>**6.2 Rauhigkeitslänge**

Die Bodenrauigkeit des Geländes wird durch eine mittlere Rauhigkeitslänge  $z_0$  beschrieben. Sie ist nach Tabelle 14 in Anhang 3 der TA Luft aus den Landnutzungsklassen des CORINE-Katasters zu bestimmen.

Die auf der Basis von Geländenutzungsdaten errechnete und auf den nächstgelegenen Tabellenwert gerundete mittlere Bodenrauigkeit ergibt sich zu  $z_0 = 0.2$  m. Diese Rauigkeitslänge direkt am Steinbruchgelände ist aus gutachterlicher Sicht jedoch nicht sachgerecht, da sie die steinbruchtypische Geländeform sowie den umgebenden Wald nicht wiederspiegelt. Es liegt somit eine wesentliche Änderung in der Landnutzung gegenüber der Erhebung des Katasters vor. Aus diesem Grund wird die Rauhigkeitslänge zu  $z_0 = 0.5$  m angesetzt.

Die Verdrängungshöhe d<sub>0</sub> ergibt sich nach Nr. 8.6 in Anhang 3 der TA Luft aus  $z_0$  zu  $d_0 = z_0 \times 6$ .

## <span id="page-23-1"></span>**6.3 Berücksichtigung der statistischen Unsicherheit**

Durch Wahl einer ausreichenden Partikelzahl (Qualitätsstufe 2) bei der Ausbreitungsrechnung wurde darauf geachtet, dass die modellbedingte statistische Unsicherheit des Berechnungsverfahrens, berechnet als statistische Streuung des berechneten Wertes, beim Immissions-Jahres-Wert (IJW) weniger als 3 vom Hundert des Immissions-Jahreswertes betragen hat.

#### <span id="page-23-2"></span>**6.4 Berücksichtigung von Bebauung und Gelände**

#### *Bebauung:*

Die Regelungen in Nr. 10 in Anhang 3 der TA Luft nehmen Bezug auf eine Schornsteinhöhe. Für diffuse Emissionen (ohne Schornstein) sind diese Regelungen daher nicht bzw. nur sinngemäß unter sachgerechten Aspekten anwendbar.

Eine relevante Bebauung liegt im Bereich des Steinbruchs nicht vor. Es ist daher ausreichend, mit der mittleren Rauhigkeitslänge zu arbeiten.

#### *Gelände:*

In Zusammenhang mit dem Emissions- bzw. Immissionsgeschehen innerhalb und außerhalb des Steinbruchgeländes sind vor allem die Abbruchkanten in den Abbauund Verladebereichen von Bedeutung. Auf Grund ihrer vertikalen Erstreckung von 20 m je Abbausohle bzw. einer Gesamthöhe von 60 m und den unmittelbar in diesem Bereich emittierten Stäuben wirken diese nahezu senkrechten Vertikalstrukturen als Barriere bei der Luftschadstoffausbreitung.

Diese Randbedingungen (großräumig gegliedertes Gelände außerhalb des Steinbruchs plus ausgedehnte senkrechte Strukturen innerhalb des Steinbruchs) können von keinem der gängigen und dem Stand der Technik entsprechenden Windfeldbzw. Ausbreitungsmodelle gleichzeitig berücksichtigt werden. Je nach Fragestellung muss daher ein Kompromiss bei der Anwendung verschiedener Modelltypen eingegangen werden.

Im vorliegenden Fall sind für Stäube primär die umliegenden Ortschaften beurteilungsrelevant, da dort der Schutz der menschlichen Gesundheit gewährleistet sein muss. Aufgrund der Entfernungen zwischen dem Steinbruch und den Ortschaften ist das Ausbreitungsgeschehen innerhalb des Steinbruchs und im unmittelbaren Umfeld (Gipfelbereich und obere Hangbereiche des Plettenbergs) von untergeordneter Bedeutung. In Bezug auf das Albvereinshaus handelt es sich um eine Nahfeldbetrachtung, für die die Geländestrukturen rund um den Plettenberg nicht von Bedeutung sind.

Im vorliegenden Fall wird daher bezüglich der umliegenden Ortschaften das Hauptaugenmerk auf die Modellierung der Geländestrukturen außerhalb des Gipfelplateaus des Plettenbergs gelegt. Für die Beurteilung am Albvereinshaus wird konservativ angenommen, dass es sich um eine freie Ausbreitung auf dem ebenen Gipfelplateau bei gleichzeitiger Freisetzung der Stäube auf der Geländesohle (Abbau auf der obersten Abbauebene) handelt.

Diese Vorgehensweise ist als eine Annäherung an die tatsächliche Situation zu verstehen, die den besten Kompromiss aus den verschiedenen Anforderungen an das Ausbreitungsmodell darstellt.

Neben der Bebauung müssen gemäß TA Luft, Anhang 3, Nr. 10 die zusätzlichen Geländeunebenheiten berücksichtigt werden, wenn die resultierenden Steigungen den Wert von 0,05 überschreiten. Dies ist im vorliegenden Rechengitter der Fall. Die Bereiche umfassen ca. 52 % des Rechengebietes. Im Rechengebiet sind außerdem Steigungen von mehr als 0,20 mit einem Anteil von ca. 39 % des Rechengebietes vorhanden [\(Abbildung 6\)](#page-25-0).

Die Anwendbarkeit eines mesoskaligen diagnostischen Windfeldmodells ist aufgrund der vorhandenen Steigungen nicht von vornherein gegeben. Das formale Anwendungskriterium der Geländesteigung in der TA Luft spiegelt nicht gleichzeitig die fachliche Anwendungsgrenze des diagnostischen Windfeldmodells wieder. Durch Vergleichsrechnungen mit Windkanaldaten und durch verschiedene Validierungsuntersuchungen konnte die Anwendbarkeit des hier eingesetzten diagnostischen Windfeldmodells TALdia jedoch auch außerhalb des in der TA Luft genannten Anwendungsbereiches nachgewiesen werden [\[15\],](#page-6-2) [\[16\],](#page-6-3) [\[17\].](#page-6-4) Zur Prüfung der fachlichen Anwendbarkeit wird bei der Berechnung der Windfelder in der Protokolldatei ein maximaler Divergenzfehler ausgewiesen.

Die VDI 3783 Blatt 13 [\[11\]](#page-6-5) führt hierzu aus, dass das Windfeld bei Überschreitung des Wertes von 0,2 für Ausbreitungsrechnungen ungeeignet ist. Im vorliegenden Fall liegt der maximale Divergenzfehler bei 0,13. Insofern ist nach Prüfung der Windverteilungen im Untersuchungsgebiet aus fachlicher Sicht die Anwendbarkeit des diagnostischen Windfeldmodells noch vertretbar. Dies ist vor allem auch im Hinblick auf die Abstände zur dauerhaften Wohnnutzung zu sehen. Im Bereich des Albvereinshauses ist das Gelände bei dem gewählten Ansatz (Abbau auf der obersten Abbauebene) als eben anzusehen.

Die für die Ausbreitungsrechnungen verwendeten Geländedaten entsprechen also dem genehmigten Zustand, da dies im Hinblick auf das Albvereinshaus die ungünstigste Situation darstellt (Abbau auf der obersten Sohle) und bezüglich der Auswirkungen auf die umliegenden Ortschaften keine Verschlechterung darstellt.

Zur Berücksichtigung der Orografie bei der Berechnung des Windfeldes wurden die Höhendaten im Rechengebiet in Form eines Digitalen Geländemodells (DGM) in einer Rasterauflösung von 50 m zugrunde gelegt.

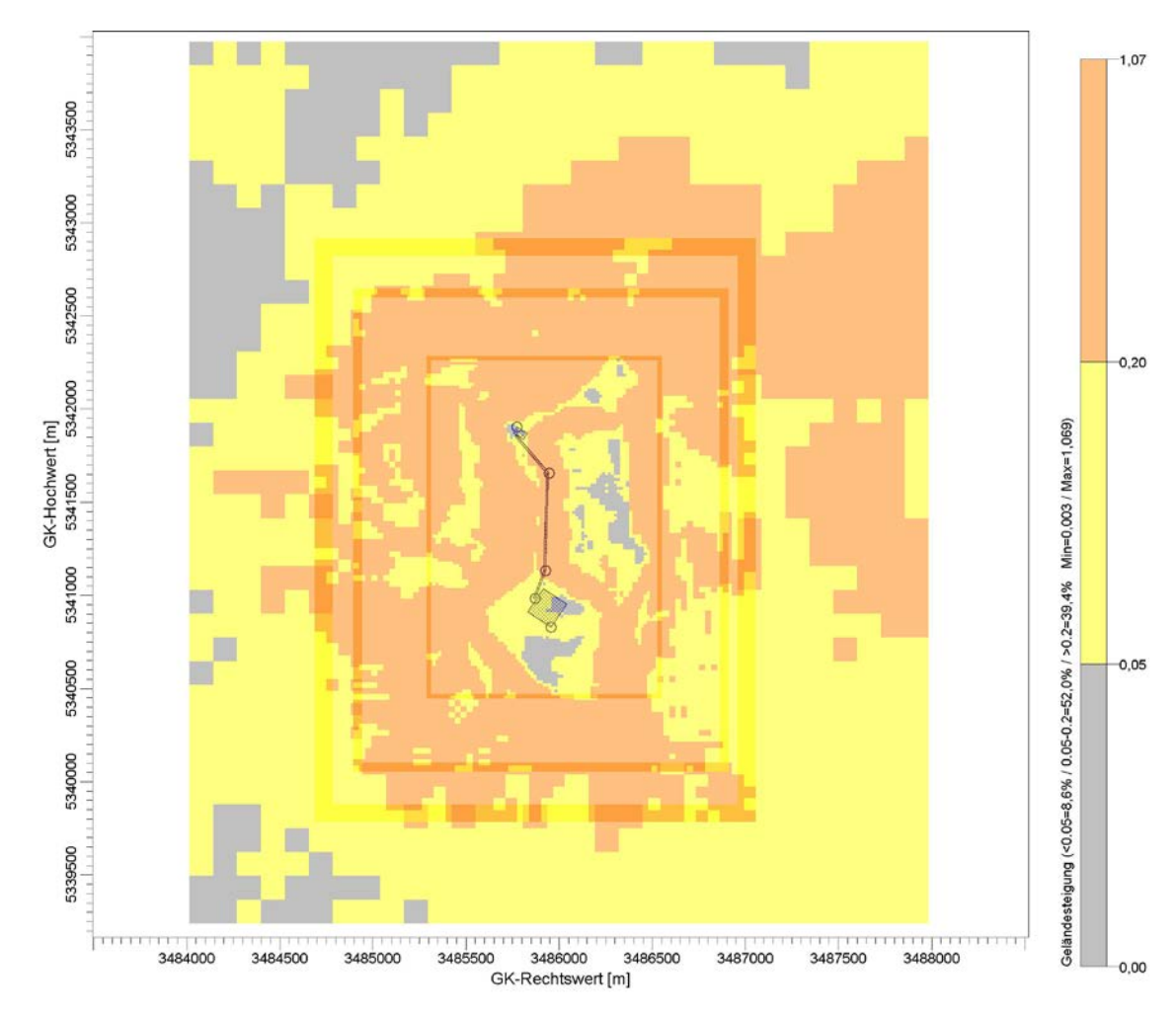

<span id="page-25-0"></span>Abbildung 6. Geländesteigungen im Rechengebiet.

# <span id="page-26-0"></span>**6.5 Verwendetes Ausbreitungsmodell**

Es wurde mit dem Programm AUSTAL2000 gearbeitet, welches den Anforderungen der TA Luft (Anhang 3) sowie der VDI Richtlinie 3945 Bl. 3 genügt.

# <span id="page-27-0"></span>**7 Meteorologische Daten**

Die Windrichtungsverteilung an einem Standort wird primär durch die großräumige Druckverteilung geprägt. Die Strömung in der vom Boden unbeeinflussten Atmosphäre (ab ca. 1.500 m über Grund) hat daher in Mitteleuropa ein Maximum bei südwestlichen bis westlichen Richtungen. Ein zweites Maximum, das vor allem durch die Luftdruckverteilung in Hochdruckgebieten bestimmt wird, ist bei Winden aus Ost bis Nordost vorherrschend. In Bodennähe, wo sich der Hauptteil der lokalen Ausbreitung von Schadstoffen abspielt, kann die Windrichtungs- und Windgeschwindigkeitsverteilung jedoch durch die topographischen Strukturen modifiziert sein. Im Bereich des Standorts ist eine kleinräumige Modifikation der Hauptwindrichtung vorhanden, da unebenes Gelände vorliegt.

Der Berücksichtigung der meteorologischen Situation kommt im Rahmen einer Immissionsprognose besondere Bedeutung zu, da die Ausbreitungsbedingungen anthropogen emittierter Spurenstoffe maßgeblich durch die meteorologische Situation der bodennahen Grenzschicht beeinflusst werden. Gemäß den Anforderungen des Anhang 3 TA Luft sind für Ausbreitungsrechnungen meteorologische Daten zu verwenden, die für den Standort charakteristisch sind. Sofern keine Messdaten am Anlagenstandort vorliegen, sind Daten einer geeigneten und entsprechend ausgerüsteten Station zu verwenden. Dabei ist die Übertragbarkeit der Daten zu prüfen. Nach Anhang 3, Nr. 12 TA Luft kann prinzipiell, in Abhängigkeit der Häufigkeit von Schwachwindsituationen, entweder eine meteorologische Zeitreihe (AKTerm) oder eine Ausbreitungsklassenstatistik (AKS) verwendet werden.

Im vorliegenden Fall wurden für die Beschreibung der meteorologischen Situation die Winddaten sowie die Ausbreitungsklassen der nahegelegenen Wetterstation Klippeneck des Deutschen Wetterdienstes (DWD) herangezogen [\[13\].](#page-6-6) Der Klippeneck ist ca. 980 m hoch und befindet sich ebenfalls am Rand der Alb ca. 11 km südwestlich des Plettenbergs. Aufgrund der räumlichen Nähe und der ähnlichen topographischen Gegebenheiten können die Daten dieser Messstation auf den Standort übertragen werden.

Die Windrose für Klippeneck ist in [Abbildung 7](#page-28-0) dargestellt. Diese zeigt ein ausgeprägtes Maximum der Windrichtungen aus Südwest und ein Sekundärmaximum bei östlichen Windrichtungen. Die mittlere jährliche Windgeschwindigkeit beträgt ca. 4,6 m/s, was mit der exponierten Höhenlage zusammenhängt. In [Abbildung 8](#page-29-0) sind die Häufigkeiten der Windgeschwindigkeits- und Ausbreitungsklassen nach TA Luft dargestellt. Windschwache Lagen mit Windgeschwindigkeiten < 1,4 m/s kommen zu ca. 4,6 % der Jahresstunden vor. Mit ca. 70 % Anteil an der Häufigkeit aller Ausbreitungsklassen, sind die indifferenten Ausbreitungssituationen der Klassen III/1 und III/2 am häufigsten. Stabile Ausbreitungssituationen der Klassen I und II, zu denen unter anderem die Inversionswetterlagen zu rechnen sind, treten an etwa 13 % der Jahresstunden auf.

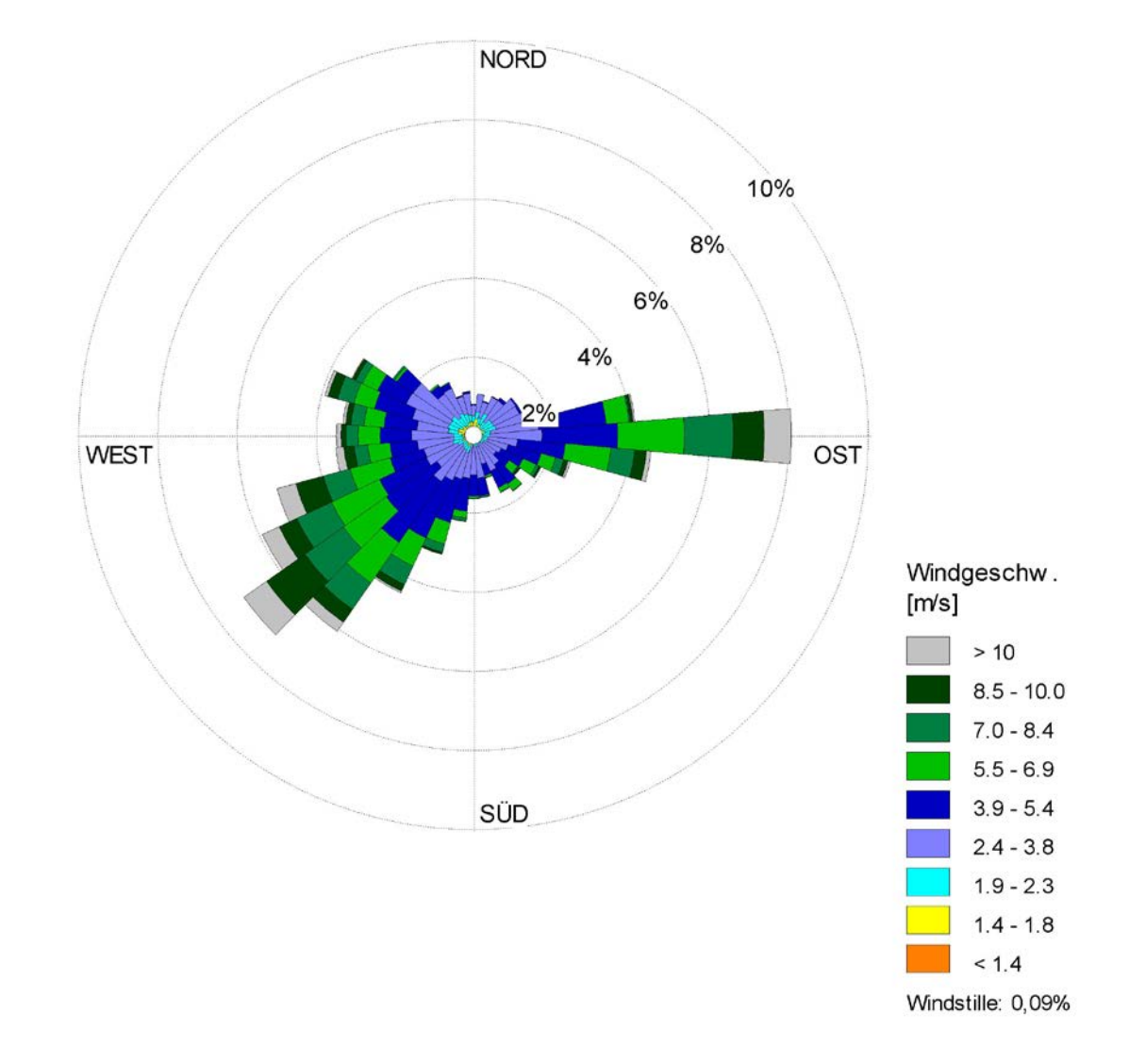

<span id="page-28-0"></span>Abbildung 7. Windrichtungshäufigkeitsverteilung der DWD-Station Klippeneck [\[13\].](#page-6-6)

Im Rechengebiet wurde das Anemometer im Zuge der Berechnungen wie folgt auf dem Plettenberg positioniert:

- GK Rechtswert: 34 86 300
- GK Hochwert: 53 42 200

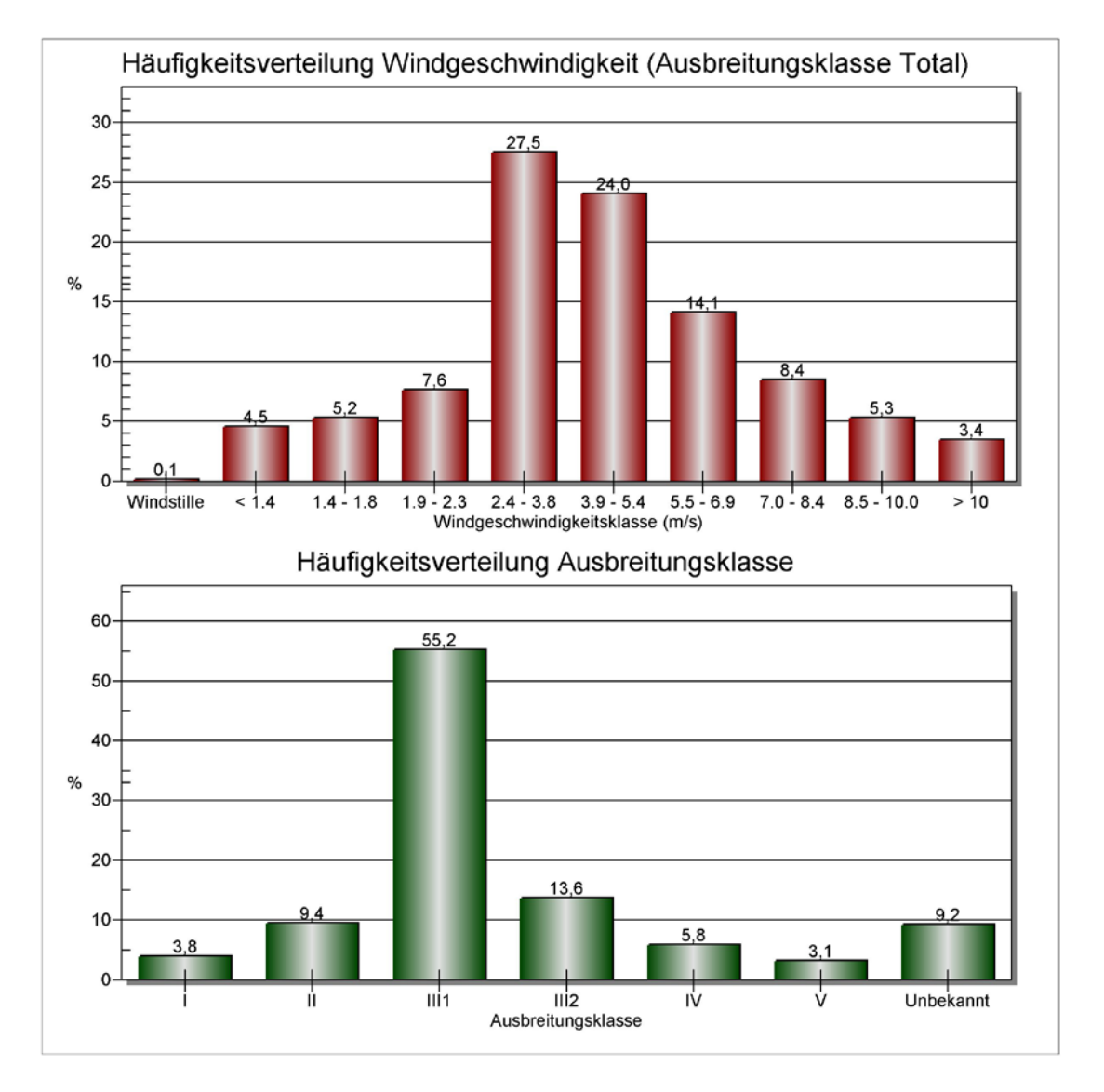

<span id="page-29-0"></span>Abbildung 8. Häufigkeitsverteilung Windgeschwindigkeit und Ausbreitungsklasse der DWD-Station Klippeneck [\[13\].](#page-6-6)

Die vom Partikelmodell zusätzlich benötigten meteorologischen Grenzschichtprofile und die hierzu benötigten Größen

- Windrichtung in Anemometerhöhe
- Monin-Obukhov-Länge
- Mischungsschichthöhe
- Rauhigkeitslänge
- Verdrängungshöhe

wurden gemäß Richtlinie VDI 3783 Blatt 8 und entsprechend den in Anhang 3 der TA Luft festgelegten Konventionen bestimmt.

Die Topographie des Steinbruchs und der Umgebung hat infolge von Umlenkungsoder Kanalisierungseffekten einen Einfluss auf das örtliche Windfeld. Dem wird durch die Anwendung eines der Ausbreitungsrechnung vorgeschalteten Windfeldmodells Rechnung getragen, welches die genannten Effekte abbildet.

Eine Darstellung der Einflüsse des Steinbruchs auf das Windfeld und die Kaltluftflüsse auf und um den Steinbruch im Vergleich Bestand und zukünftige Erweiterung ist im Klimagutachten zur Umweltverträglichkeitsuntersuchung enthalten [\[24\].](#page-6-7)

# <span id="page-31-0"></span>**8 Ergebnisse Immissionsprognose**

## <span id="page-31-1"></span>**8.1 Beurteilungspunkte**

Die Belastung durch Schwebstaub und Staubniederschlag ist ausschließlich außerhalb der Werksgrenzen zu untersuchen, da im Bereich des Betriebsgeländes die arbeitsschutzrechtlichen Anforderungen maßgebend sind. Ferner ist gemäß Nr. 4.6.2.6 der TA Luft das Umfeld des Steinbruchs nur an den Orten für die Beurteilung relevant, an denen das entsprechende Schutzgut (bei Schwebstaub: Schutzgut Mensch) nicht nur vorübergehend exponiert ist.

Es wurden die nachfolgend aufgeführten Beurteilungspunkte festgelegt:

- Beurteilungspunkt ANP 1: Wohnnutzung in Dotternhausen
- Beurteilungspunkt ANP 2: Wohnnutzung in Roßwangen
- Beurteilungspunkt ANP 3: Wohnnutzung in Hausen am Tann
- Beurteilungspunkt ANP 4: Wohnnutzung in Ratshausen

Zusätzlich soll auch die Staubbelastung durch den Steinbruchbetrieb an dem westlich des Südfeldes gelegenen Haus des Schwäbischen Albvereins betrachtet werden (siehe Kapitel [8.3\)](#page-36-0). Dieses wird an den Wochenenden und sporadisch auch an einzelnen Wochen- und Feiertagen betrieben. Aufgrund der unmittelbaren Nähe zu dem Steinbruchgelände wurden in der Ausbreitungsrechnung Monitorpunkte an die Ostund an die Westseite des Albvereinshauses gesetzt.

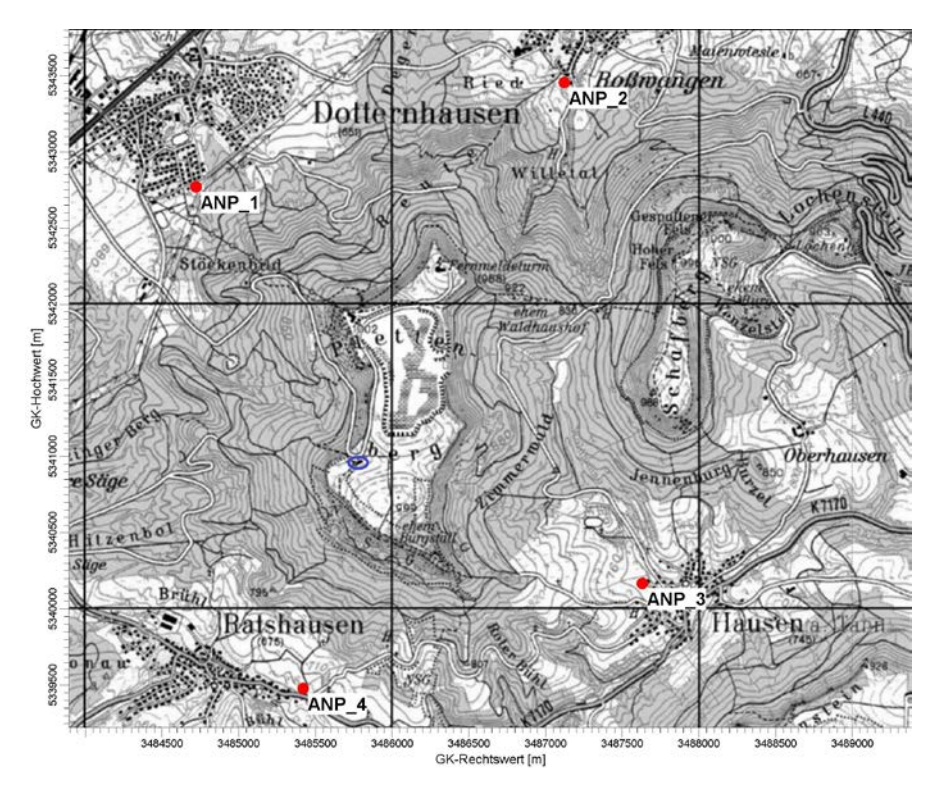

Abbildung 9. Lage der Immissionsorte ANP\_1 bis ANP\_4 und des Albvereinshauses (blau markiert).

M112150/02 RLG/SCS 03. März 2016 Seite 32

#### <span id="page-32-0"></span>**8.2 Zusatzbelastung durch den Steinbruchbetrieb nach der Süderweiterung**

Die Zusatzbelastungen durch die dem Steinbruch zugeordneten Quellen wurden mittels Ausbreitungsrechnungen nach TA Luft für Szenario 1 und Szenario 2 prognostiziert. Es wurde mit dem Programm AUSTAL2000 [\[14\]](#page-6-8) gearbeitet, welches den Anforderungen der TA Luft, Anhang 3 bzw. der VDI Richtlinie 3945 Bl. 3 [\[12\]](#page-6-9) genügt.

## <span id="page-32-2"></span>**8.2.1 Szenario 1**

## *Schwebstaub PM10*

In [Abbildung 10](#page-32-1) ist die räumliche Verteilung der Zusatzbelastung an Schwebstaub PM<sub>10</sub> im Jahresmittel dargestellt. Die Farbgebung in den folgenden Abbildungen beginnt jeweils beim Irrelevanzwert nach TA Luft.

Das Immissionsmaximum tritt auf dem Steinbruchgelände im Bereich des Abbaugebietes auf. Mit zunehmender Entfernung von den Quellen nimmt die Immissionszusatzbelastung rasch ab.

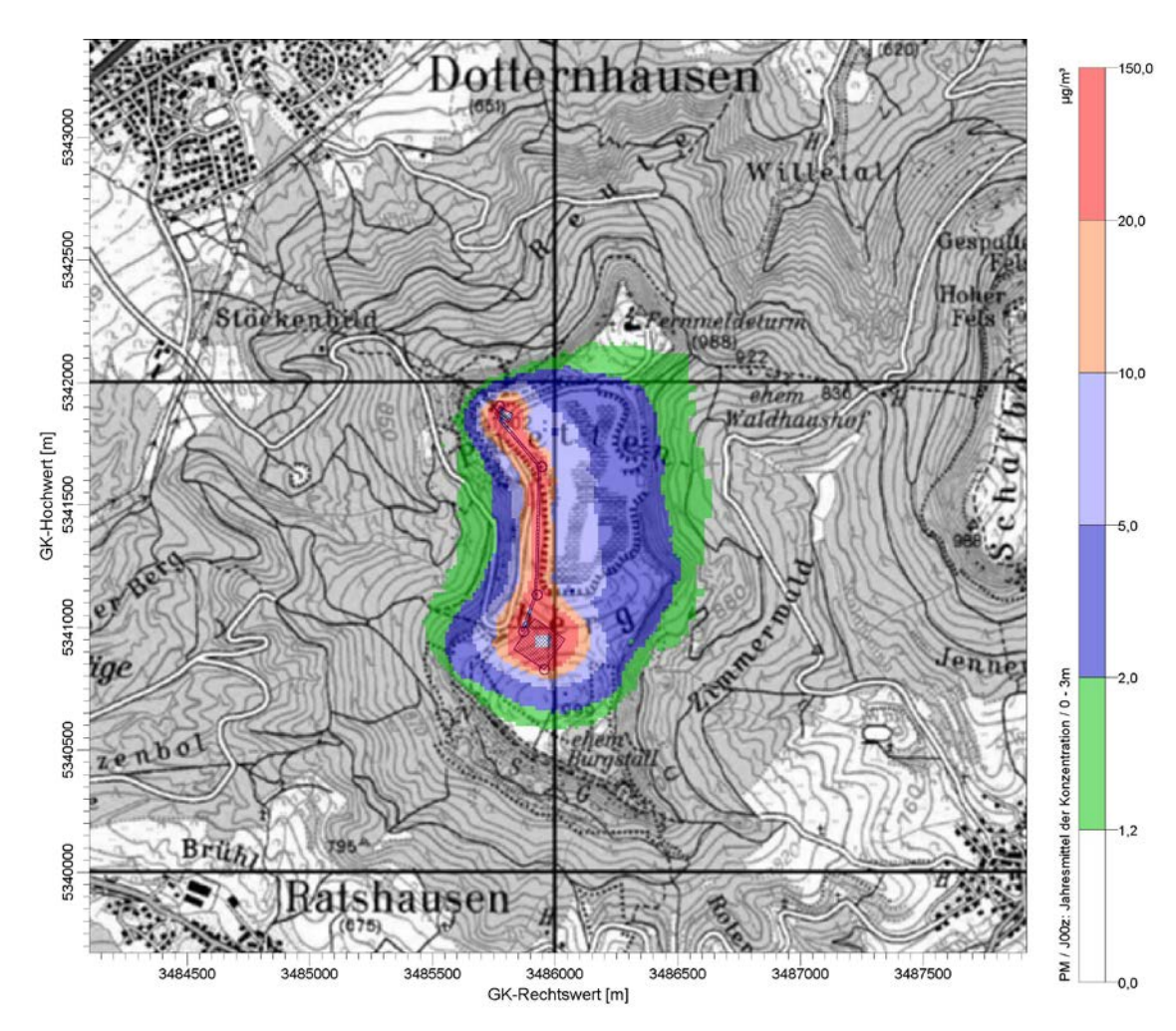

<span id="page-32-1"></span>Abbildung 10. Zusatzbelastung durch Schwebstaub PM10 im Jahresmittel für **Szenario 1**. Die Irrelevanzschwelle gemäß TA Luft beträgt 3,0 % des Immissionsjahreswertes (entspricht ca.  $1,2 \mu g/m^3$ ).

Die Zusatzbelastung durch Schwebstaub PM<sub>10</sub> an den nächstgelegenen Wohnnutzungen liegt zwischen  $0.04 \mu g/m^3$  (ANP 4) und  $0.13 \mu g/m^3$  (ANP 3). Sie liegt damit bei maximal ca. 0,33 % des Immissions-Jahreswertes von 40 µg/m<sup>3</sup>. Die Zusatzbelastung an den Immissionsorten überschreitet damit nicht die 3 %-Irrelevanzschwelle (entspricht 1,2  $\mu$ g/m<sup>3</sup>) und ist somit irrelevant im Sinne der Nr. 4.1 Buchstabe c) der TA Luft.

## *Schwebstaub PM2,5*

Mit dem konservativen Ansatz, den gesamten Feinstaub der Fraktion PM<sub>25</sub> zuzuordnen, könnten die Berechnungsergebnisse für PM<sub>10</sub> unmittelbar verwendet werden. Diese Zuordnung wird der tatsächlichen Situation jedoch nicht gerecht. Das Ausbreitungsmodell AUSTAL2000 gibt zudem nur die PM<sub>10</sub>-Fraktion als Ergebnis aus. Daher wird nachfolgend der PM<sub>2,5</sub>-Anteil an der PM<sub>10</sub>-Fraktion abgeschätzt.

Gemäß der Emissionsprognose beträgt die berechnete Emission für PM<sub>2.5</sub> für Fahrbewegungen 10 % der PM<sub>10</sub>-Emission und für andere staubverursachende Vorgänge 12,5 % der PM<sub>10</sub>-Emission. Immissionsseitig wird konservativ von einem Anteil von 15 % der PM $_{2.5}$  Immissionen von den PM $_{10}$  Immissionen ausgegangen.

Am höchstbeaufschlagten Immissionsort ANP\_3 liegt die Zusatzbelastung durch  $PM_{2.5}$  demnach bei maximal 0,02  $\mu$ g/m<sup>3</sup> oder 0,08 % des Immissions-Jahreswertes von 25 ug/m<sup>3</sup>. Die Zusatzbelastung kann somit in Analogie zu Nr. 4.1 Buchstabe c) der TA Luft als irrelevant angesehen werden.

#### *Staubniederschlag*

Auch für Staubniederschlag ergibt sich eine ähnliche Verteilung der Zusatzbelastung (siehe [Abbildung 11\)](#page-34-0). Auch hier tritt das Maximum der Zusatzbelastung auf dem Steinbruchgelände auf. Die Zusatzbelastung am höchstbeaufschlagten Beurteilungspunkt ANP 2 durch Staubniederschlag beträgt maximal 0,9 mg/( $m^2 \times d$ ) und ist damit irrelevant im Sinne der Nr. 4.1 Buchstabe c) der TA Luft.

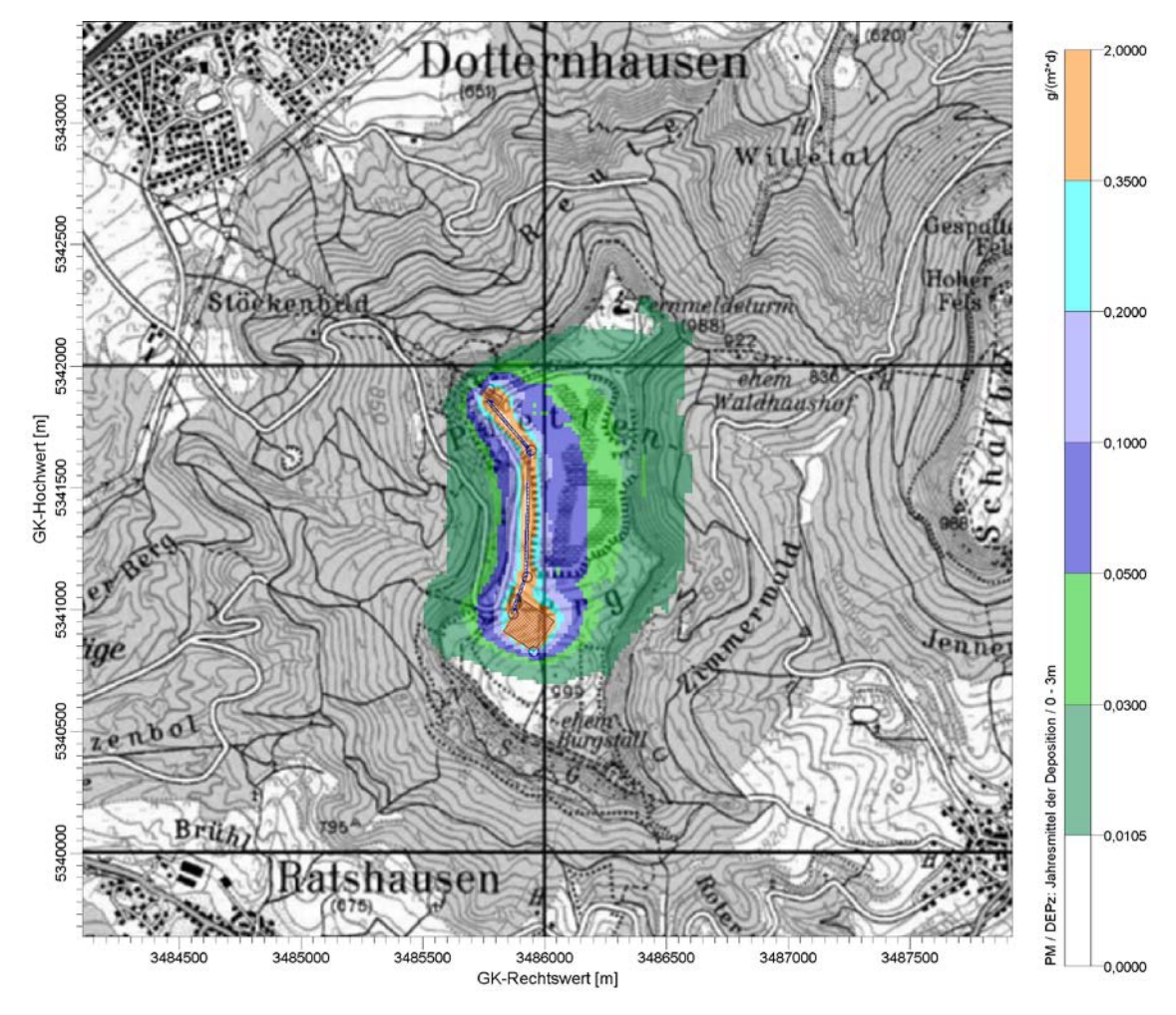

<span id="page-34-0"></span>Abbildung 11. Zusatzbelastung durch Staubniederschlag im Jahresmittel für **Szenario 1**. Die Irrelevanzschwelle gemäß TA Luft beträgt 10,5 mg/( $m^2 \times d$ ).

#### **8.2.2 Szenario 2**

#### *Schwebstaub PM10*

[Abbildung 12](#page-35-0) zeigt die räumliche Verteilung der Zusatzbelastung an Schwebstaub PM<sub>10</sub> im Jahresmittel für Szenario 2. Auch hier tritt das Immissionsmaximum auf dem Steinbruchgelände im Bereich des Abbaugebietes auf.

Aufgrund der Verlagerung des Brechers in das Südgelände des Steinbruchs verkürzt sich die Fahrstrecke der SKW, was zu einer Reduktion der Emissionen im Vergleich zum Szenario 1 führt. Damit kommt es auch immissionsseitig zu einer Reduktion. Die Zusatzbelastung an Schwebstaub PM<sub>10</sub> an den nächstgelegenen Wohnnutzungen liegt zwischen 0,02  $\mu$ g/m<sup>3</sup> (ANP\_1) und 0,09  $\mu$ g/m<sup>3</sup> (ANP\_3). Wie schon bei Szenario 1 wird auch hier die Irrelevanzschwelle von 3 % des Immissions-Jahreswertes (entspricht 1,2 µg/m<sup>3</sup>) nicht überschritten.

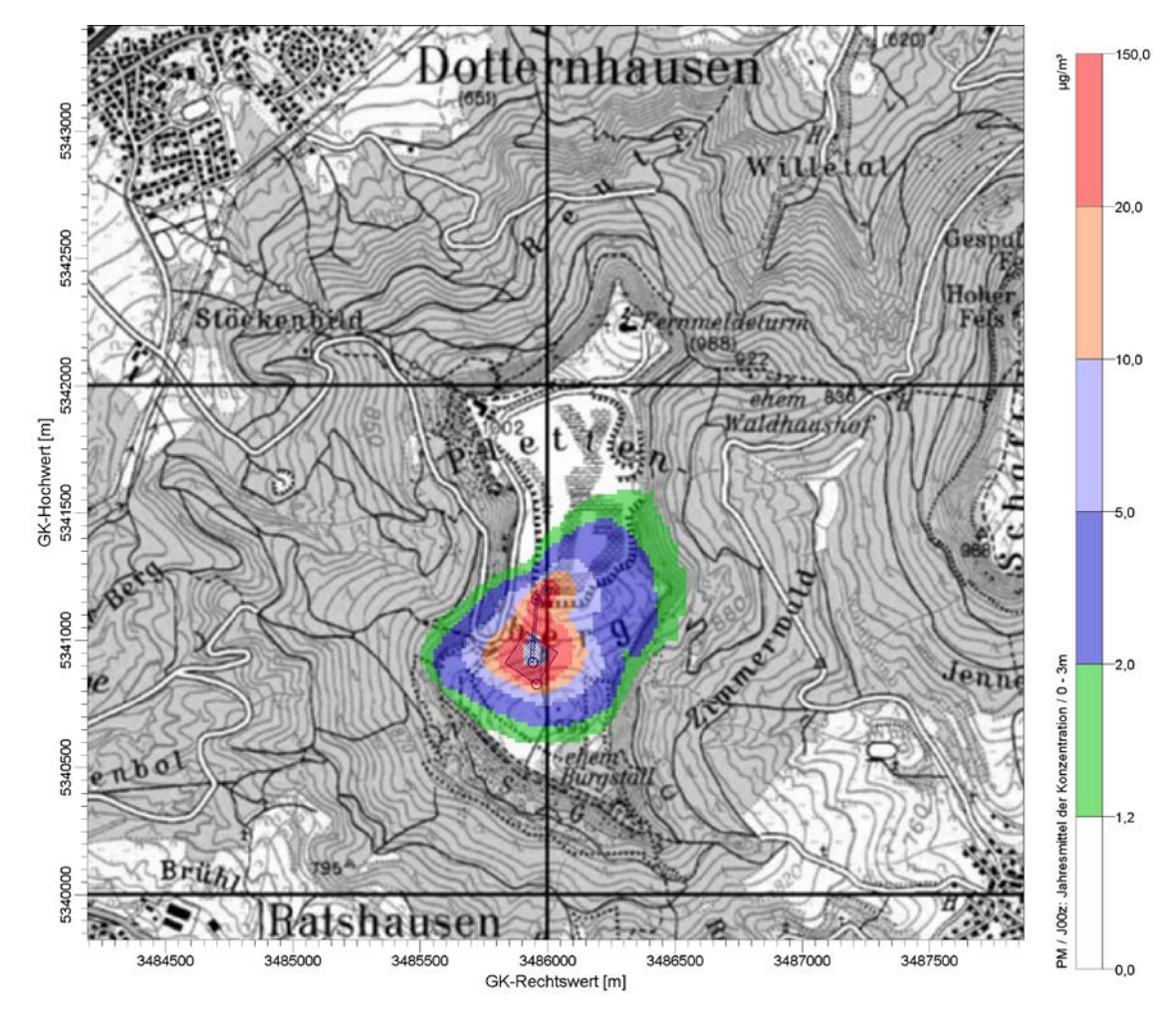

<span id="page-35-0"></span>Abbildung 12. Zusatzbelastung durch Schwebstaub PM10 im Jahresmittel für **Szenario 2**. Die Irrelevanzschwelle gemäß TA Luft beträgt 3,0 % des Immissionsjahreswertes (entspricht ca.  $1,2 \mu g/m^3$ ).

#### *Schwebstaub PM2,5*

Wie bereits in Kapitel [8.2.1](#page-32-2) beschrieben wird immissionsseitig konservativ von einem Anteil von 15 % der PM $_{2,5}$  Immissionen von den PM $_{10}$  Immissionen ausgegangen.

Am höchstbeaufschlagten Immissionsort ANP\_3 liegt die Zusatzbelastung durch  $PM_{2.5}$  demnach bei maximal 0,01  $\mu$ g/m<sup>3</sup> oder 0,06 % des Immissions-Jahreswertes von 25 µg/m<sup>3</sup>. Die Zusatzbelastung kann somit in Analogie zu Nr. 4.1 Buchstabe c) der TA Luft als irrelevant angesehen werden.

#### *Staubniederschlag*

Die Zusatzbelastung durch Staubniederschlag im Jahresmittel ist in [Abbildung 13](#page-36-1) dargestellt. Auch hier tritt das Maximum der Zusatzbelastung auf dem Steinbruchgelände auf. Die Zusatzbelastung am höchstbeaufschlagten Beurteilungspunkt ANP\_3 durch Staubniederschlag beträgt maximal 0,4 mg/( $m^2 \times d$ ) und ist damit irrelevant im Sinne der Nr. 4.1 Buchstabe c) der TA Luft.

M112150/02 RLG/SCS 03. März 2016 Seite 36 Seite 36 Seite 36 Seite 36 Seite 36 Seite 36 Seite 36 Seite 36 Seite 36 Seite 36 Seite

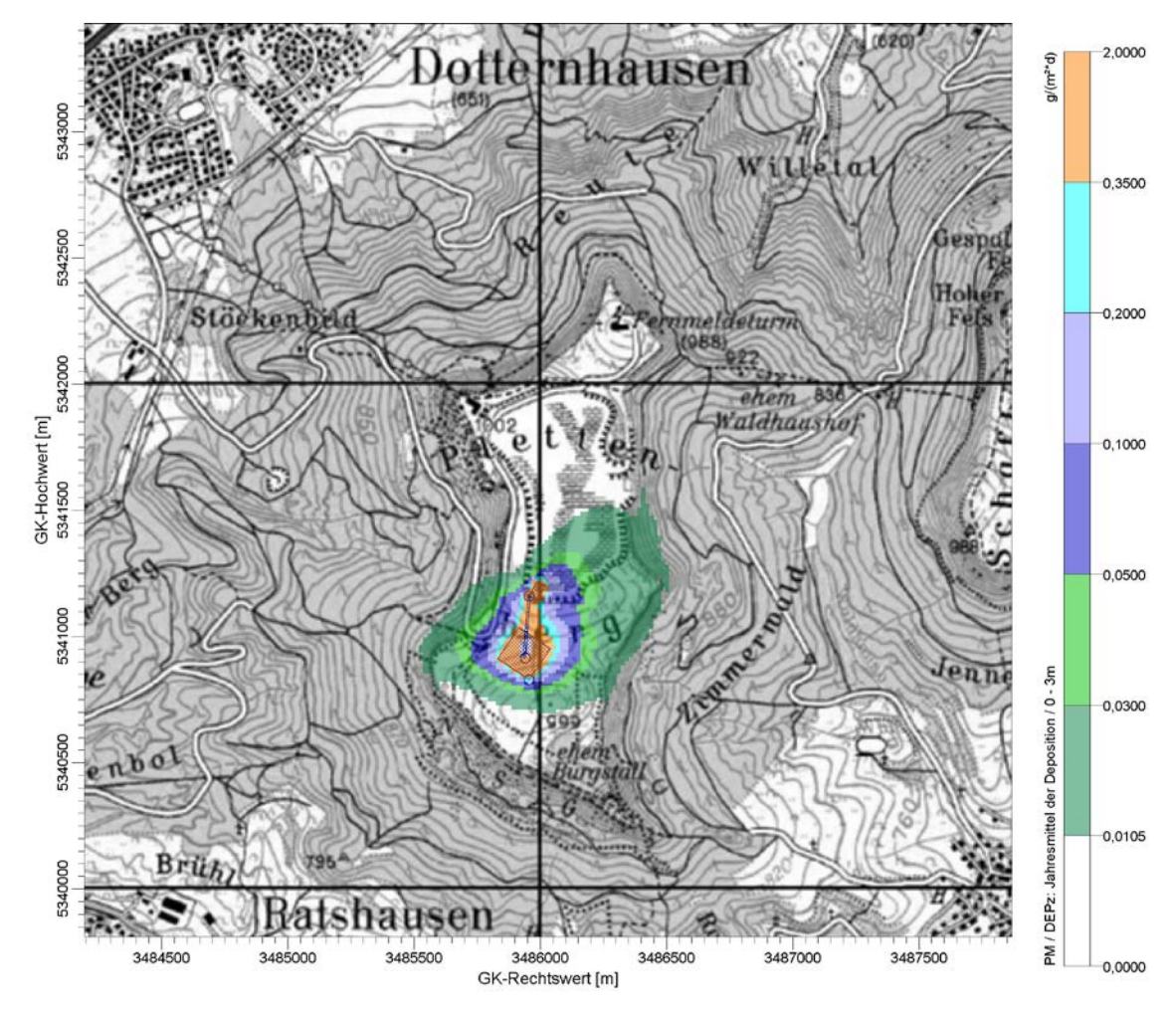

<span id="page-36-1"></span><span id="page-36-0"></span>Abbildung 13. Zusatzbelastung durch Staubniederschlag im Jahresmittel für **Szenario 2**. Die Irrelevanzschwelle gemäß TA Luft beträgt 10,5 mg/(m² × d).

### <span id="page-37-0"></span>**8.3 Haus des Schwäbischen Albvereins (Albvereinshaus)**

In den Ausbreitungsrechnungen für Szenario 1 und 2 wurden für das Albvereinshaus ungünstige Bedingungen betrachtet (Abbaufläche im Westen der Erweiterungsfläche). Das Albvereinshaus wird an den Wochenenden und sporadisch auch an einzelnen Wochen- und Feiertagen genutzt. Somit ist dort das Schutzgut Mensch nicht dauerhaft exponiert, was bei einer Bewertung der Staubbelastung zu berücksichtigen ist.

Des Weiteren sollen in einem Abstand von weniger als 100 m zum Albvereinshaus keine Sprengungen durchgeführt werden, sondern die Materialgewinnung mittels Reiß- und Meißelzahn erfolgen. Dies führt zu einer Reduktion der Staubemissionen im Vergleich zu den Sprengungen. Im Sinne einer worst-case-Betrachtung hinsichtlich des Albvereinshauses wurden in den Ausbreitungsrechnungen für die Materialgewinnung nur die ungünstigeren Sprengungen betrachtet.

## <span id="page-37-1"></span>**8.3.1 Zusatzbelastung durch den Steinbruchbetrieb am Albvereinshaus**

#### *Szenario 1:*

Die maximale Zusatzbelastung im Jahresmittel durch Schwebstaub PM<sub>10</sub> und PM<sub>2.5</sub> sowie durch Staubniederschlag ergibt sich an der Ostseite des Albvereinshauses:

- Schwebstaub PM<sub>10</sub>: 17  $\mu$ g/m<sup>3</sup>
- Schwebstaub PM<sub>2,5</sub>: 2,5 µg/m<sup>3</sup> (15 % der PM<sub>10</sub>-Immissionen)
- Staubniederschlag: 0,13 g/( $m^2 \times d$ )

Die Zusatzbelastung liegt somit beim Schwebstaub sowie beim Staubniederschlag am Albvereinshaus oberhalb der jeweiligen Irrelevanzschwellen. Daher sind dort die Kenngrößen für die Vor- und Gesamtbelastung zu ermitteln.

#### *Szenario 2:*

Auch hier ergibt sich die maximale Zusatzbelastung im Jahresmittel an der Ostseite des Albvereinshauses:

- Schwebstaub PM<sub>10</sub>: 14,6  $\mu$ g/m<sup>3</sup>
- Schwebstaub PM<sub>2,5</sub>: 2,2 µg/m<sup>3</sup> (15 % der PM<sub>10</sub>-Immissionen)
- Staubniederschlag: 0,1 g/( $m^2 \times d$ )

<span id="page-37-2"></span>Die Zusatzbelastung fällt im Vergleich zum Szenario 1 etwas geringer aus, da die Emissionen aufgrund der Verlagerung des Brechers in das Südfeld niedriger sind. Die Irrelevanzschwellen werden aber auch für Szenario 2 überschritten, weshalb die Kenngrößen für die Vor- und Gesamtbelastung zu ermitteln sind.

# **8.3.2 Vorbelastung für Schwebstaub PM10 und Staubniederschlag**

Die Vorbelastung setzt sich grundsätzlich zusammen aus

- dem großräumigem Hintergrund,
- benachbarte relevante Gewerbebetriebe,
- evtl. relevanter Fahrzeugverkehr auf naheliegenden Straßen.

Als für die Hintergrundbelastung (inklusive Straßenverkehr) repräsentative Messstation wird aus sachverständiger Sicht die ca. 30 km nordöstlich des Steinbruchs gelegene und als ländlich charakterisierte LUBW-Messstation Schwäbische Alb (Erpfingen) herangezogen [\[18\].](#page-6-10) Für diese Station wird für die Jahre 2009 bis 2013 im Mittel ein PM<sub>10</sub>-Jahresmittelwert von 13 µg/m<sup>3</sup> und eine Depositions-Vorbelastung von weniger als 50 mg/( $m^2 \times d$ ) ausgewiesen.

Ein zusätzlicher Beitrag zur Vorbelastung durch benachbarte Gewerbetriebe ist nicht zu erwarten. Gewerbebetriebe befinden sich in den umliegenden Ortschaften und somit in den Taleinschnitten des Plettenbergs. Aufgrund der erhöhten Lage des Steinbruchs und dem benachbarten Albvereinshauses kommt es dort nicht zu relevanten Immissionsbeiträgen durch potentielle Staubemittenten in den umliegenden Ortschaften.

# **8.3.3 Gesamtbelastung für Schwebstaub PM10 und Staubniederschlag**

#### *Immissions-Jahreswert*

Der Immissions-Jahreswert am Albvereinshaus ist eingehalten, wenn die Summe aus Vorbelastung und Zusatzbelastung an den jeweiligen Beurteilungspunkten kleiner oder gleich dem Immissions-Jahreswert ist.

Anhand der in Kapitel [8.3.1](#page-37-1) und [8.3.2](#page-37-2) angegebenen Zusatz- und Vorbelastung ergibt sich die folgende Gesamtbelastung am Albvereinshaus:

- Szenario 1: 30 µg/m<sup>3</sup> PM<sub>10</sub> und ca. 168 mg/(m<sup>2</sup> × d) Staubniederschlag
- Szenario 2: 27,6  $\mu$ g/m<sup>3</sup> PM<sub>10</sub> und ca. 135 mg/(m<sup>2</sup> × d) Staubniederschlag

Der Immissionsjahreswert von 40 µg/m<sup>3</sup> für PM<sub>10</sub> und von 0,35 g/(m<sup>2</sup> × d) für Staubniederschlag wird sowohl in Szenario 1 als auch in Szenario 2 eingehalten.

#### *Immissions-Tageswert*

Für Schwebstaub  $PM_{10}$  ist auch die Einhaltung des Immissions-Tageswertes zu prüfen. In Nr. 4.7.2 TA Luft wird definiert, wie die Einhaltung des Immissions-Tageswertes zu prüfen ist. Es sind im Prinzip drei alternative Prüfverfahren vorgegeben, wovon hier das dritte Verfahren ("... oder eine Auswertung ergibt, dass die zulässige Überschreitungshäufigkeit eingehalten ist, ...") zur Anwendung kommt.

Die Beurteilung der PM<sub>10</sub>-Kurzzeitbelastung erfolgt mit Hilfe der funktionalen Abhängigkeit zwischen der Anzahl der Tage mit PM<sub>10</sub>-Tagesmittelwerten größer als 50  $\mu$ g/m<sup>3</sup> und dem PM<sub>10</sub>-Jahresmittelwert.

Nach einem Ansatz des Landesamtes für Natur, Umwelt und Verbraucherschutz LANUV von Nordrhein-Westfalen wird bei einem PM<sub>10</sub>-Jahresmittelwert zwischen 29  $\mu$ g/m<sup>3</sup> und 32  $\mu$ g/m<sup>3</sup> die zulässige Anzahl von Überschreitungen des Tagesmittel-wertes möglicherweise nicht eingehalten [\[19\].](#page-6-11) Dies zeigt, dass der PM<sub>10</sub>-Kurzzeitgrenzwert wesentlich strenger ist als der zulässige Jahresmittelwert für PM $_{10}$  von 40 µg/m $^3$ .

Im Oktober 2004 stellte die Arbeitsgruppe ,,Umwelt und Verkehr'' der Umweltministerkonferenz (UMK) aus den ihr vorliegenden Messwerten eine Funktion für einen "best fit" zwischen Jahresmittelwert und Anzahl der Überschreitungen vor. Diese Funktion zeigt einen ähnlichen Verlauf wie der Ansatz bei [\[19\]](#page-6-11)<sup>[6](#page-39-0)</sup>. Im statistischen Mittel wird die Überschreitung des  $PM_{10}$ -Kurzzeitgrenzwertes bei einem  $PM_{10}$ -Jahresmittelwert von 31 µg/m<sup>3</sup> erwartet.

Bei einer prognostizierten Gesamtbelastung von 27,6 µg/m<sup>3</sup> im Szenario 2 wird die zulässige Anzahl von Überschreitungen des Tagesmittelwertes mit hoher Wahrscheinlichkeit eingehalten. Für Szenario 1 ergibt sich eine prognostizierte Gesamtbelastung am Albvereinshaus von 30 µg/m<sup>3</sup>, womit die zulässige Anzahl von Überschreitungen des Tagesmittelwertes möglicherweise nicht eingehalten wird.

Im Albvereinshaus halten sich keine Personen dauerhaft auf, sondern vorrangig an den Wochenenden. Im Steinbruch findet an Sonntagen kein Betrieb statt und falls an Samstagen gearbeitet wird, werden keine Sprengungen durchgeführt, was eine Reduktion der Emissionen zur Folge hat. Zusätzlich soll in einem Abstand von weniger als 100 m zum Albvereinshaus die Materialgewinnung nicht durch Sprengungen sondern durch Reißen bzw. Meißeln erfolgen, was zu einer Reduktion der Staubemissionen im Vergleich zu den Sprengungen führt. Somit ist nicht davon auszugehen, dass an den Tagen, an denen sich Personen am Albvereinshaus aufhalten, die zulässige Anzahl von Überschreitungen des Tagesmittelwertes nicht eingehalten wird.

<span id="page-39-0"></span>-

 $6$  Aufgrund von Messungen können die folgenden Zusammenhänge zwischen dem Jahresmittelwert für PM<sub>10</sub> und der Anzahl der Überschreitungstage für das Tagesmittel von 50 µg/m<sup>3</sup> formuliert werden:

a) der Jahresmittelwert für PM10 ist kleiner als 29 ug/m<sup>3</sup>: Die zulässige Anzahl von Überschreitungen des Tagesmittelwertes wird mit hoher Wahrscheinlichkeit eingehalten;

b) der Jahresmittelwert für PM10 liegt zwischen 29  $\mu q/m<sup>3</sup>$  und 32  $\mu q/m<sup>3</sup>$ : Die zulässige Anzahl von Überschreitungen des Tagesmittelwertes wird möglicherweise nicht eingehalten;

c) der Jahresmittelwert für PM10 ist größer als 32 µg/m<sup>3</sup>: Die zulässige Anzahl von Überschreitungen des Tagesmittelwertes wird mit hoher Wahrscheinlichkeit nicht eingehalten.

## <span id="page-40-0"></span>**8.4 Fazit**

Die Zusatzbelastung an Schwebstaub und Staubniederschlag durch den Steinbruchbetrieb nach der Süderweiterung ist an den nächstgelegenen dauerhaften Wohnnutzungen sowohl für Szenario 1 als auch für Szenario 2 irrelevant.

Am direkt westlich gelegenen Albvereinshaus ist die Zusatzbelastung nicht irrelevant, aber die Immissions-Jahreswerte werden eingehalten. Aufgrund der nur sporadischen Nutzung dieses Albvereinshauses ist davon auszugehen, dass die zulässige Anzahl an Überschreitungen des Tagesmittelwertes von  $PM_{10}$  hinsichtlich des Schutzguts Mensch ebenfalls eingehalten werden.

Es bestehen daher aus lufthygienischer Sicht keine Anhaltspunkte dafür, dass bei bestimmungsgemäßem Betrieb der Anlage schädliche Umwelteinwirkungen und sonstige Gefahren, erhebliche Nachteile und erhebliche Belästigungen für die Allgemeinheit und die Nachbarschaft durch die betrachteten Staubemissionen hervorgerufen werden können.

# <span id="page-41-0"></span>**Anhang: log-datei des AUSTAL2000 Rechenlaufs**

#### **Zusatzbelastung Szenario 1:**

 Ausbreitungsmodell AUSTAL2000, Version 2.6.11-WI-x Copyright (c) Umweltbundesamt, Dessau-Roßlau, 2002-2014 Copyright (c) Ing.-Büro Janicke, Überlingen, 1989-2014

Arbeitsverzeichnis: C:/Austal/P2\_09952\_2015-02-05\_scs\_m112150\_r10-Sz1

Erstellungsdatum des Programms: 2014-09-02 09:08:52 Das Programm läuft auf dem Rechner "W3000".

```
============================= Beginn der Eingabe ============================
> ti "r1" 'Projekt-Titel
> gx 3486000 'x-Koordinate des Bezugspunktes
> gy 5341350 'y-Koordinate des Bezugspunktes
> z0 0.50 'Rauigkeitslänge
> qs 2 'Qualitätsstufe
> az "Klippeneck_1999.akt"
> xa 300.00 'x-Koordinate des Anemometers
> ya 850.00 'y-Koordinate des Anemometers
            32 64 128 'Zellengröße (m)<br>-1088 -1280 -1920 'x-Koordinate
> x0 -704 -1088 -1280 -1920 'x-Koordinate der l.u. Ecke des Gitters
> nx 78 62 36 30 'Anzahl Gitterzellen in X-Richtung
                                         'y-Koordinate der l.u. Ecke des Gitters
> ny 114 80 48 36 'Anzahl Gitterzellen in Y-Richtung
> nz 19 19 19 19 'Anzahl Gitterzellen in Z-Richtung
> os +NOSTANDARD+SCINOTAT
> hh 0 3.0 6.0 10.0 16.0 25.0 40.0 65.0 100.0 150.0 200.0 300.0 400.0 500.0 600.0 700.0 800.0 1000.0 1200.0 
1500.0
> gh "r1.grid" 'Gelände-Datei
> xq -44.05 -128.54 -226.37 -72.49 -54.15
> yq -521.82 -366.96 554.28 -216.34 305.83
> hq 0.00 0.00 0.00 0.00 0.00
> aq 150.00 160.00 37.78 520.00 270.00
> bq 150.00 10.00 65.38 10.00 10.00<br>> cq 4.00 3.00 4.00 3.00 3.00
            > cq 4.00 3.00 4.00 3.00 3.00
> wq 55.92 69.65 238.39 88.39 130.54
> vq 0.00 0.00 0.00 0.00
> dq 0.00 0.00 0.00 0.00 0.00
> qq 0.000 0.000 0.000 0.000 0.000<br>> sq 0.00 0.00 0.00 0.00 0.00
> sq 0.00 0.00 0.00 0.00 0.00
> lq 0.0000 0.0000 0.0000 0.0000 0.0000 0.000 0.000 0.000 0.000 0.000 0.000 0.000 0.000 0.000 0.000 0.000 0.000 0.000 0.000 0.000 0.000 0.000 0.000 0.000 0.000 0.000 0.000 0.000 0.000 0.000 0.000 0.000 0.000 0.000 0.000
> rq 0.00 0.00 0.00 0.00 0.00<br>> tq 0.00 0.00 0.00 0.00 0.00
> tg 0.00 0.00 0.00 0.00 0.00 0.00
> pm-1 ? ? ? ? ?
> pm-2 ?
> pm-u ? ? ? ? ? ?
> xp -199.58 -199.58 -199.58 -232.21 -232.21 -232.21
> yp -358.95> hp 1.50 5.00 10.00 1.50 5.00 10.00
            ============================== Ende der Eingabe =============================
```
>>> Abweichung vom Standard (Option NOSTANDARD)!

Die Höhe hq der Quelle 1 beträgt weniger als 10 m. Die Höhe hq der Quelle 2 beträgt weniger als 10 m. Die Höhe hq der Quelle 3 beträgt weniger als 10 m. Die Höhe hq der Quelle 4 beträgt weniger als 10 m. Die Höhe hq der Quelle 5 beträgt weniger als 10 m. Die maximale Steilheit des Geländes in Netz 1 ist 1.07 (1.07).

M112150/02 RLG/SCS 03. März 2016 **Seite 42**  Die maximale Steilheit des Geländes in Netz 2 ist 1.22 (1.03). Die maximale Steilheit des Geländes in Netz 3 ist 0.88 (0.65). Die maximale Steilheit des Geländes in Netz 4 ist 0.55 (0.41). Existierende Geländedateien zg0\*.dmna werden verwendet. Die Zeitreihen-Datei "C:/Austal/P2\_09952\_2015-02-05\_scs\_m112150\_r10-Sz1/zeitreihe.dmna" wird verwendet. Es wird die Anemometerhöhe ha=14.4 m verwendet. Die Angabe "az Klippeneck\_1999.akt" wird ignoriert.

=============================================================================

Prüfsumme AUSTAL 524c519f Prüfsumme TALDIA 6a50af80 Prüfsumme VDISP 3d55c8b9 Prüfsumme SETTINGS fdd2774f Prüfsumme SERIES 86b55da1

TMT: Auswertung der Ausbreitungsrechnung für "pm" TMT: 365 Tagesmittel (davon ungültig: 0) TMT: Datei "C:/Austal/P2\_09952\_2015-02-05\_scs\_m112150\_r10-Sz1/pm-j00z01" ausgeschrieben. TMT: Datei "C:/Austal/P2\_09952\_2015-02-05\_scs\_m112150\_r10-Sz1/pm-j00s01" ausgeschrieben. TMT: Datei "C:/Austal/P2\_09952\_2015-02-05\_scs\_m112150\_r10-Sz1/pm-t35z01" ausgeschrieben. TMT: Datei "C:/Austal/P2\_09952\_2015-02-05\_scs\_m112150\_r10-Sz1/pm-t35s01" ausgeschrieben. TMT: Datei "C:/Austal/P2\_09952\_2015-02-05\_scs\_m112150\_r10-Sz1/pm-t35i01" ausgeschrieben. TMT: Datei "C:/Austal/P2\_09952\_2015-02-05\_scs\_m112150\_r10-Sz1/pm-t00z01" ausgeschrieben. TMT: Datei "C:/Austal/P2\_09952\_2015-02-05\_scs\_m112150\_r10-Sz1/pm-t00s01" ausgeschrieben. TMT: Datei "C:/Austal/P2\_09952\_2015-02-05\_scs\_m112150\_r10-Sz1/pm-t00i01" ausgeschrieben. TMT: Datei "C:/Austal/P2\_09952\_2015-02-05\_scs\_m112150\_r10-Sz1/pm-depz01" ausgeschrieben. TMT: Datei "C:/Austal/P2\_09952\_2015-02-05\_scs\_m112150\_r10-Sz1/pm-deps01" ausgeschrieben. TMT: Datei "C:/Austal/P2\_09952\_2015-02-05\_scs\_m112150\_r10-Sz1/pm-j00z02" ausgeschrieben. TMT: Datei "C:/Austal/P2\_09952\_2015-02-05\_scs\_m112150\_r10-Sz1/pm-j00s02" ausgeschrieben. TMT: Datei "C:/Austal/P2\_09952\_2015-02-05\_scs\_m112150\_r10-Sz1/pm-t35z02" ausgeschrieben. TMT: Datei "C:/Austal/P2\_09952\_2015-02-05\_scs\_m112150\_r10-Sz1/pm-t35s02" ausgeschrieben. TMT: Datei "C:/Austal/P2\_09952\_2015-02-05\_scs\_m112150\_r10-Sz1/pm-t35i02" ausgeschrieben. TMT: Datei "C:/Austal/P2\_09952\_2015-02-05\_scs\_m112150\_r10-Sz1/pm-t00z02" ausgeschrieben. TMT: Datei "C:/Austal/P2\_09952\_2015-02-05\_scs\_m112150\_r10-Sz1/pm-t00s02" ausgeschrieben. TMT: Datei "C:/Austal/P2\_09952\_2015-02-05\_scs\_m112150\_r10-Sz1/pm-t00i02" ausgeschrieben. TMT: Datei "C:/Austal/P2\_09952\_2015-02-05\_scs\_m112150\_r10-Sz1/pm-depz02" ausgeschrieben. TMT: Datei "C:/Austal/P2\_09952\_2015-02-05\_scs\_m112150\_r10-Sz1/pm-deps02" ausgeschrieben. TMT: Datei "C:/Austal/P2\_09952\_2015-02-05\_scs\_m112150\_r10-Sz1/pm-j00z03" ausgeschrieben. TMT: Datei "C:/Austal/P2\_09952\_2015-02-05\_scs\_m112150\_r10-Sz1/pm-j00s03" ausgeschrieben. TMT: Datei "C:/Austal/P2\_09952\_2015-02-05\_scs\_m112150\_r10-Sz1/pm-t35z03" ausgeschrieben. TMT: Datei "C:/Austal/P2\_09952\_2015-02-05\_scs\_m112150\_r10-Sz1/pm-t35s03" ausgeschrieben. TMT: Datei "C:/Austal/P2\_09952\_2015-02-05\_scs\_m112150\_r10-Sz1/pm-t35i03" ausgeschrieben. TMT: Datei "C:/Austal/P2\_09952\_2015-02-05\_scs\_m112150\_r10-Sz1/pm-t00z03" ausgeschrieben. TMT: Datei "C:/Austal/P2\_09952\_2015-02-05\_scs\_m112150\_r10-Sz1/pm-t00s03" ausgeschrieben. TMT: Datei "C:/Austal/P2\_09952\_2015-02-05\_scs\_m112150\_r10-Sz1/pm-t00i03" ausgeschrieben. TMT: Datei "C:/Austal/P2\_09952\_2015-02-05\_scs\_m112150\_r10-Sz1/pm-depz03" ausgeschrieben. TMT: Datei "C:/Austal/P2\_09952\_2015-02-05\_scs\_m112150\_r10-Sz1/pm-deps03" ausgeschrieben. TMT: Datei "C:/Austal/P2\_09952\_2015-02-05\_scs\_m112150\_r10-Sz1/pm-j00z04" ausgeschrieben. TMT: Datei "C:/Austal/P2\_09952\_2015-02-05\_scs\_m112150\_r10-Sz1/pm-j00s04" ausgeschrieben. TMT: Datei "C:/Austal/P2\_09952\_2015-02-05\_scs\_m112150\_r10-Sz1/pm-t35z04" ausgeschrieben. TMT: Datei "C:/Austal/P2\_09952\_2015-02-05\_scs\_m112150\_r10-Sz1/pm-t35s04" ausgeschrieben. TMT: Datei "C:/Austal/P2\_09952\_2015-02-05\_scs\_m112150\_r10-Sz1/pm-t35i04" ausgeschrieben. TMT: Datei "C:/Austal/P2\_09952\_2015-02-05\_scs\_m112150\_r10-Sz1/pm-t00z04" ausgeschrieben. TMT: Datei "C:/Austal/P2\_09952\_2015-02-05\_scs\_m112150\_r10-Sz1/pm-t00s04" ausgeschrieben. TMT: Datei "C:/Austal/P2\_09952\_2015-02-05\_scs\_m112150\_r10-Sz1/pm-t00i04" ausgeschrieben. TMT: Datei "C:/Austal/P2\_09952\_2015-02-05\_scs\_m112150\_r10-Sz1/pm-depz04" ausgeschrieben. TMT: Datei "C:/Austal/P2\_09952\_2015-02-05\_scs\_m112150\_r10-Sz1/pm-deps04" ausgeschrieben. TMT: Dateien erstellt von AUSTAL2000\_2.6.11-WI-x. TMO: Zeitreihe an den Monitor-Punkten für "pm" TMO: Datei "C:/Austal/P2\_09952\_2015-02-05\_scs\_m112150\_r10-Sz1/pm-zbpz" ausgeschrieben. TMO: Datei "C:/Austal/P2\_09952\_2015-02-05\_scs\_m112150\_r10-Sz1/pm-zbps" ausgeschrieben. =============================================================================

Auswertung der Ergebnisse:

==========================

 DEP: Jahresmittel der Deposition J00: Jahresmittel der Konzentration/Geruchsstundenhäufigkeit Tnn: Höchstes Tagesmittel der Konzentration mit nn Überschreitungen Snn: Höchstes Stundenmittel der Konzentration mit nn Überschreitungen

WARNUNG: Eine oder mehrere Quellen sind niedriger als 10 m. Die im folgenden ausgewiesenen Maximalwerte sind daher möglicherweise nicht relevant für eine Beurteilung!

Maximalwerte, Deposition

========================

PM DEP : 2.990e+000 g/(m²\*d) (+/- 0.1%) bei x= -120 m, y= -328 m (1: 37, 36)

=============================================================================

Maximalwerte, Konzentration bei z=1.5 m

======================================= PM J00 : 1.914e+002 µg/m<sup>3</sup> (+/- 0.1%) bei x= -200 m, y= 520 m (1: 32, 89) PM T35 : 3.891e+002 µg/m<sup>3</sup> (+/- 1.9%) bei x= -216 m, y= 488 m (1: 31, 87) PM T00 : 8.315e+002 µg/m<sup>3</sup> (+/- 1.5%) bei x= -216 m, y= 488 m (1: 31, 87) =============================================================================

Auswertung für die Beurteilungspunkte: Zusatzbelastung

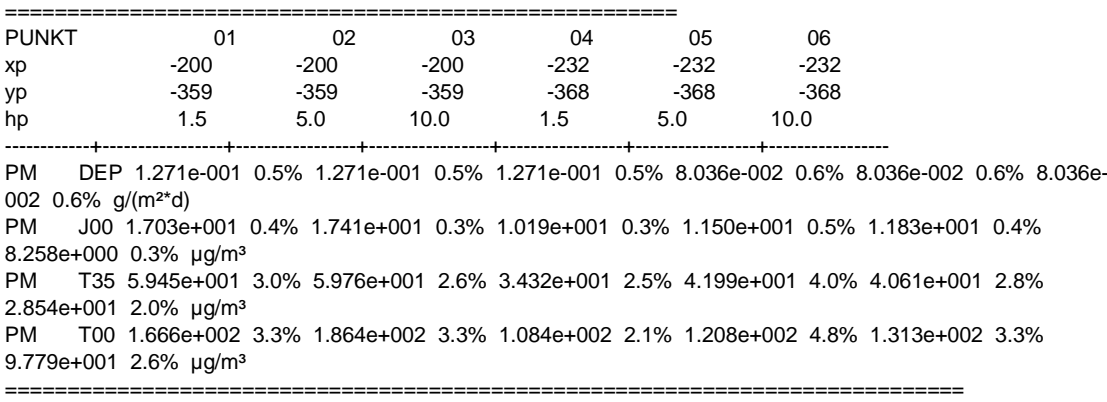

=============================================================================

#### **Zusatzbelastung Szenario 2:**

 Ausbreitungsmodell AUSTAL2000, Version 2.6.11-WI-x Copyright (c) Umweltbundesamt, Dessau-Roßlau, 2002-2014 Copyright (c) Ing.-Büro Janicke, Überlingen, 1989-2014

Arbeitsverzeichnis: C:/Austal/P3\_09953\_2015-02-05\_scs\_m112150\_r10-Sz2

Erstellungsdatum des Programms: 2014-09-02 09:08:52 Das Programm läuft auf dem Rechner "W3000".

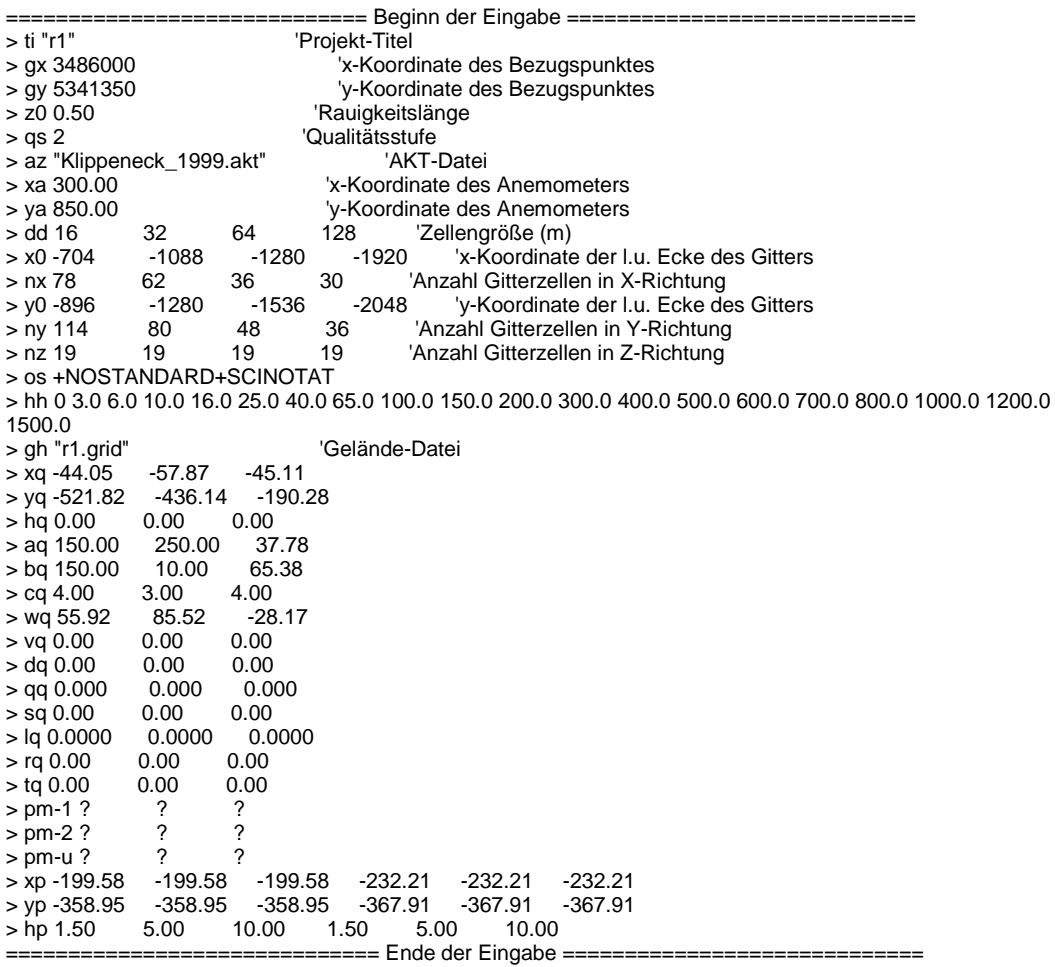

>>> Abweichung vom Standard (Option NOSTANDARD)!

Die Höhe hq der Quelle 1 beträgt weniger als 10 m. Die Höhe hq der Quelle 2 beträgt weniger als 10 m. Die Höhe hq der Quelle 3 beträgt weniger als 10 m. Die maximale Steilheit des Geländes in Netz 1 ist 1.07 (1.07). Die maximale Steilheit des Geländes in Netz 2 ist 1.22 (1.03). Die maximale Steilheit des Geländes in Netz 3 ist 0.88 (0.65). Die maximale Steilheit des Geländes in Netz 4 ist 0.55 (0.41). Existierende Geländedateien zg0\*.dmna werden verwendet. Die Zeitreihen-Datei "C:/Austal/P3\_09953\_2015-02-05\_scs\_m112150\_r10-Sz2/zeitreihe.dmna" wird verwendet. Es wird die Anemometerhöhe ha=14.4 m verwendet. Die Angabe "az Klippeneck\_1999.akt" wird ignoriert.

Prüfsumme AUSTAL 524c519f Prüfsumme TALDIA 6a50af80 Prüfsumme VDISP 3d55c8b9 Prüfsumme SETTINGS fdd2774f Prüfsumme SERIES 881d8e83

M112150/02 RLG/SCS 03. März 2016 **Seite 45** 

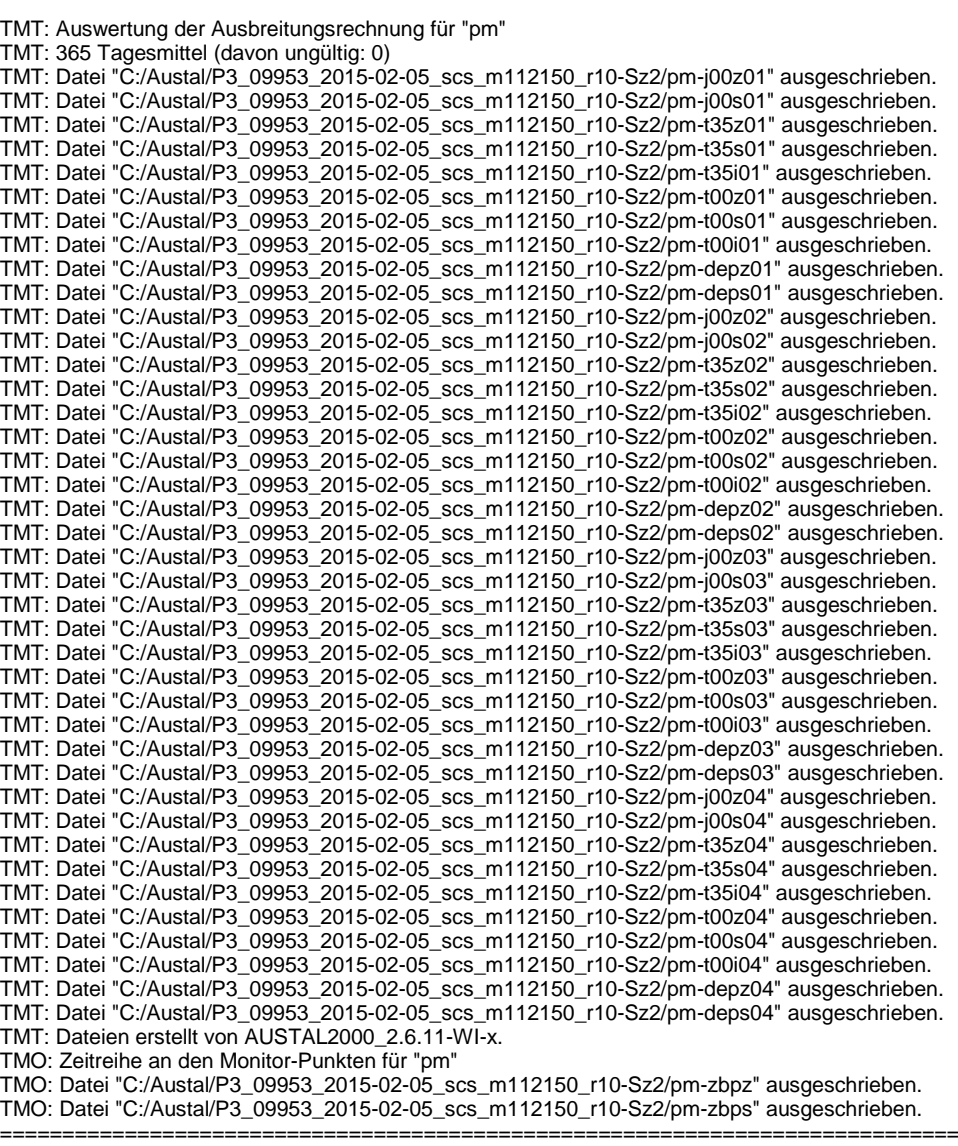

=============================================================================

Auswertung der Ergebnisse:

==========================

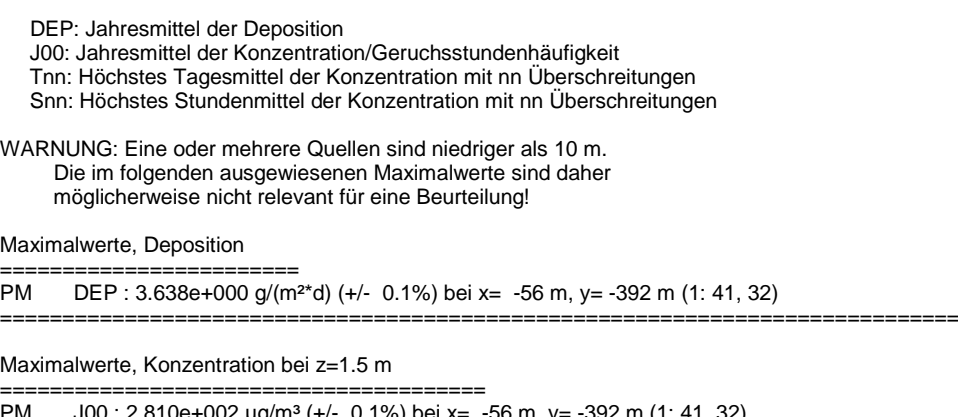

Maximalwerte, Konzentration bei z=1.5 m

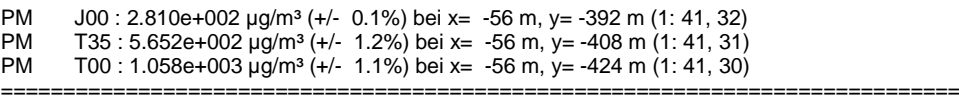

Auswertung für die Beurteilungspunkte: Zusatzbelastung

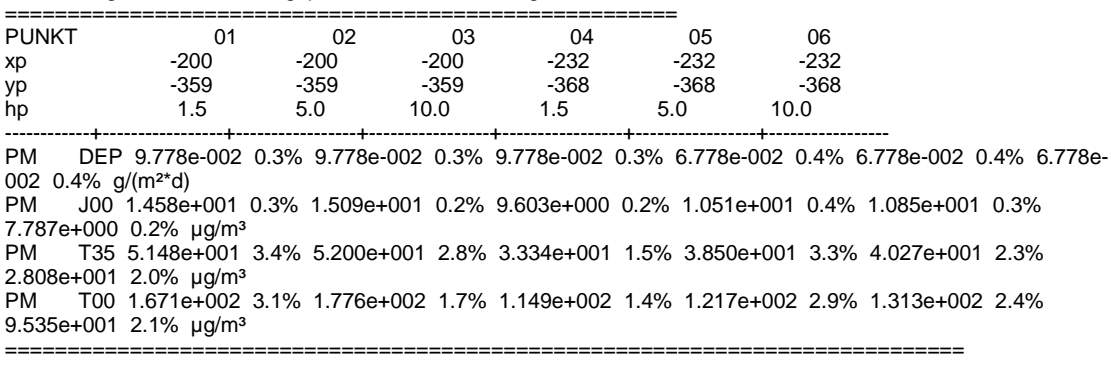

=============================================================================